# ČESKÁ ZEMĚDĚLSKÁ UNIVERZITA V PRAZE FAKULTA ŽIVOTNÍHO PROSTŘEDÍ

BAKALÁŘSKÁ PRÁCE

2012 Jakub Šimek

# ČESKÁ ZEMĚDĚLSKÁ UNIVERZITA V PRAZE

Katedra ekologie krajiny Fakulta životního prostředí

# ZADÁNÍ BAKALÁŘSKÉ PRÁCE

# Šimek Jakub

Krajinářství - kombinované Praha

#### Název práce

Vliv typu využití krajiny na hodnocení biotopů v lesní a zemědělské krajině v okolí **Berouna** 

#### Anglický název

Evaluation of habitat and land use in the forest and agriculture landscape in the vicinity of Beroun

#### Cíle práce

Zjistit vliv typu krajiny a velikosti zrna mapového podkladu na hodnocení biotopů v lesní a zemědělské krajině. Pro vlastní mapování bude použit jeden mapový list pro okolí Berouna v měřítku 1:10 000.

#### **Metodika**

1. Aplikace metody biotopového hodnocení BVM na základě vlastního terénního mapování jednoho vybraného mapového listu v okolí Berouna v měřítku 1:10 000 kombinovanou metodou Natura 2000-Biotope valuation method (BVM).

2. Využití výsledků mapování Corine Land Cover (3. úroveň zpracovaná v měřítku 1:100 000) a mapové vrstvy typů krajiny dle využití.

3. Zpracování a analýza výsledků v prostředí ArcGIS, kde budou vytvořeny a vzájemně srovnány mapy bodových hodnot, jejichž podkladem bylo mapování s rozdílnou velikostí zrna (Natura 2000-BVM a Corine LC) v různých typech krajiny (lesní a zemědělské).

#### Harmonogram zpracování

Práce bude především rešeršního charakteru. Během vegetačního období bude provedeno terenní mapování kombinovanou metodou Natura 2000 – BVM. Na základě těchto podkladů budou vytvoření mapy typů biotopů a bodových hodnot v prostředí ArcGIS.

Červen - červenec 2011: Seznámení se s literaturou, studium literárních podkladů. Červenec - srpen 2011: Terénní šetření ve studované oblasti. Fotodokumentace, vytvoření

mapových podkladů.

Září 2011: Zpracování získaných dat (vlastních i převzatých)

Říjen – listopad 2011: Vyhodnocení dat, návrhy doporučení, zpracování mapové dokumentace. Prosinec 2011: první verze bakalářské práce

Březen 2012: finální verze bakalářské práce

#### Rozsah textové části

30 stran

#### Klíčová slova

lesní a zemědělská krajina, NATURA 2000, Biotope valuation method-BVM

#### Doporučené zdroje informací

Forman, R.T.T., Godron, M., 1993: Krajinná ekologie. Academia, Praha.

Chytrý, M., Kučera, T., Kočí, M. (eds.), 2001: Katalog biotopů České Republiky. Agentura ochrany přírody a krajiny ČR, Praha.

Guth, J. (ed.), 2002: Metodika mapování biotopů soustavy Natura 2000 a Smaragd. AOPK ČR, Praha.

Primack, R.D., Kindlmann, P., Jerskáková, J., 2001: Biologické Principy ochrany přírody.

Seják J., Dejmal I., Petříček V., Cudlín, P., Míchal I., Černý K., Kučera T., Vyskot I., Strejček J., Cudlínová E., Cabrnoch J., Šindlar M., Prokopová M., Kovář J., Kupka M., Sčasný M., Šafařík M., Roušarová Š., Stejskal V., Zapletal J., 2003: Hodnocení a oceňování biotopů České republiky, Český ekologický ústav, MŽP, Praha.

Seják, J., Cudlín, P., Pokorný, J., Zapletal, M., Petříček, V., Guth, J., Chuman, T., Romportl, D., Skořepová, I., Vacek, V., Vyskot, I., Černý, K., Hesslerová, P., Burešová, R., Prokopová, M., Plch, R., Engstová, B., Stará, L., 2010: Hodnocení funkcí a služeb ekosystémů České republiky, FŽP UJEP.

Vedoucí práce Cudlín Ondřej, Ing.

Konzultant práce Ing. Renata Včeláková, PhD.

doc. RNDr. Miroslav Martiš, CSc. Vedoucí katedry

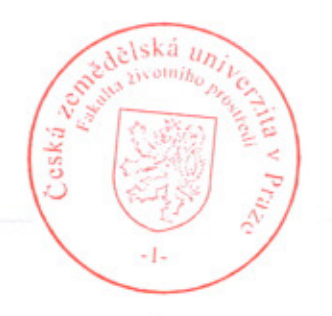

prof. Ing. Petr Sklenička, CSc. Děkan fakulty

Česká zemědělská univerzita v Praze

Fakulta životního prostředí Katedra aplikované ekologie

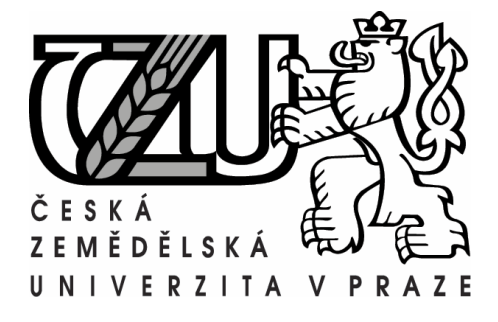

# **Vliv typu využití krajiny na hodnocení biotopů v lesní a zemědělské krajině v okolí Berouna**

# **Evaluation of habitat and land use in forest and agriculture landscape in the vicinity of Beroun**

# Bakalářská práce

Vypracoval: Jakub Šimek Vedoucí práce: Ing. Ondřej Cudlín Konzultant práce: Ing. Renata Včeláková, PhD.

# **Čestné prohlášení**

Prohlašuji, že bakalářskou práci na téma "Vliv typu využití krajiny na hodnocení biotopů v lesní a zemědělské krajině v okolí Berouna" jsem vypracoval samostatně a pod vedením vedoucího bakalářské práce. Citovaná literatura a další informační zdroje jsou uvedeny v seznamu literatury na konci práce.

V Praze dne ……………… ………………………………

# **Poděkování**

Děkuji vedoucímu práce Ing. Ondřeji Cudlínovi za metodické vedení, které mi bylo poskytnuto při zpracování bakalářské práce. Zvláštní dík patří též Ing. Renatě Včelákové, PhD. za obětavost a čas který mi věnovala při nesčetných konzultacích. Za podporu děkuji i své rodině a přátelům.

#### **Abstrakt**

Tato bakalářská práce se zabývá vlivem typu využití krajiny na hodnocení biotopů v lesní a zemědělské krajině. Cílem práce je určení a zhodnocení přírodních, přírodě blízkých a antropicky ovlivněných biotopů v okolí Berouna. Zájmové okolí je vytyčené mapovým listem základní mapy ČR 12-41-08 v měřítku 1:10 000. Určení biotopů bylo provedeno prací v terénu na základě mapového podkladu Natura 2000. Biotopy byly následně hodnoceny metodou BVM *(Biotope Valuation Method)*, která každému ze svých 192 typů biotopů přiřazuje bodovou hodnotu. Výsledkem analýzy je vlastní mapa biotopů vytvořená na základě kombinovaného mapování Natura 2000 – BVM, která byla porovnána s mapou vytvořenou na základě mapového podkladu Corine Land Cover. Sledované území bylo poté rozděleno pomocí pravidelné sítě na 32 stejných částí o velikosti  $0,58 \text{ km}^2$ .

Pro každý díl byla poté vypočtena peněžní hodnota získaná ze dvou mapování s rozdílnou velikostí zrna. Pomocí statistického rozboru získaných dat se zjistilo, od jaké velikosti území ZM 10 je možné nahradit podrobné mapování Natura 2000- BVM hrubším mapováním CLC a přitom získat shodnou peněžní hodnotu BVM (Seják a kol., 2003) pro zájmové území. Rozbor prokázal skutečnost, že hrubé mapování podkladů CLC sledované oblasti lze použít od ¼ mapového listu. Na základě určených biotopů byla zjištěna míra zastoupení přírodních a přírodě blízkých biotopů, která má vliv na výslednou hodnotu mapového listu. Této míře odpovídá 34 % zastoupení zjišťovaných biotopů. Následně bylo celé mapované území porovnáno s dalšími mapovými listy jiných řešitelů, zabývající se stejnou problematikou.

#### **Klíčová slova**

Lesní a zemědělská krajina, metoda oceňování biotopů – BVM, NATURA 2000, Corine Land Cover, změna měřítka.

#### **Abstract**

The subject of this thesis is dealing with the use of particular landscape through a biotope evaluation method, namely, of the forest habitat and agricultural landscapes. The aim is to identify and evaluate natural and semi-natural and anthropicaly affected habitats in the area of Beroun. The interest area lies in the vicinity map list on the basic map of the Czech Republic, ZM10 12-41-08 at a scale of 1: 10 000. The determining of the habitat was carried out by field work of the base map of Natura 2000. Biotopes were then assessed by BVM (biotopes Valuation Method). Consequently, each of its 192 habitat types were assigned a value point. The analysis result is its own habitat map, created by the combined mapping of Natura 2000 - BVM, and as such was compared with a map created by mapping surface, Corine Land Cover. Monitored territory was then divided by a regular network of 32 equal parts of 0.58 square kilometers in size.

For each part was then calculated monetary value obtained from two mappings with different grain size. Using statistical analysis of the obtained data revealed what size of the ZM 10 can be replaced by detailed mapping of Natura 2000-BVM, rough mapping of the CLC, while achieving the same monetary value of the BVM (Seják et al, 2003) for the area of interest. The analysis demonstrated that the gross mapping background (CLC) monitored area can be used from ¼ map sheet. Based on the habitat previously mapped, degree of representation of natural and semi-natural habitats was discovered, which affects the final value of the map sheet. This level corresponds to 34% of surveyed habitat representation. Consequently, the entire mapped area was compared with other map sheets of other investigators dealing with the same issue.

#### **Key words**

Forest and agricultural landscape, Biotope Valuation method - BVM, NATURA 2000, Corine Land Cover, scaling.

# <span id="page-8-0"></span>Obsah

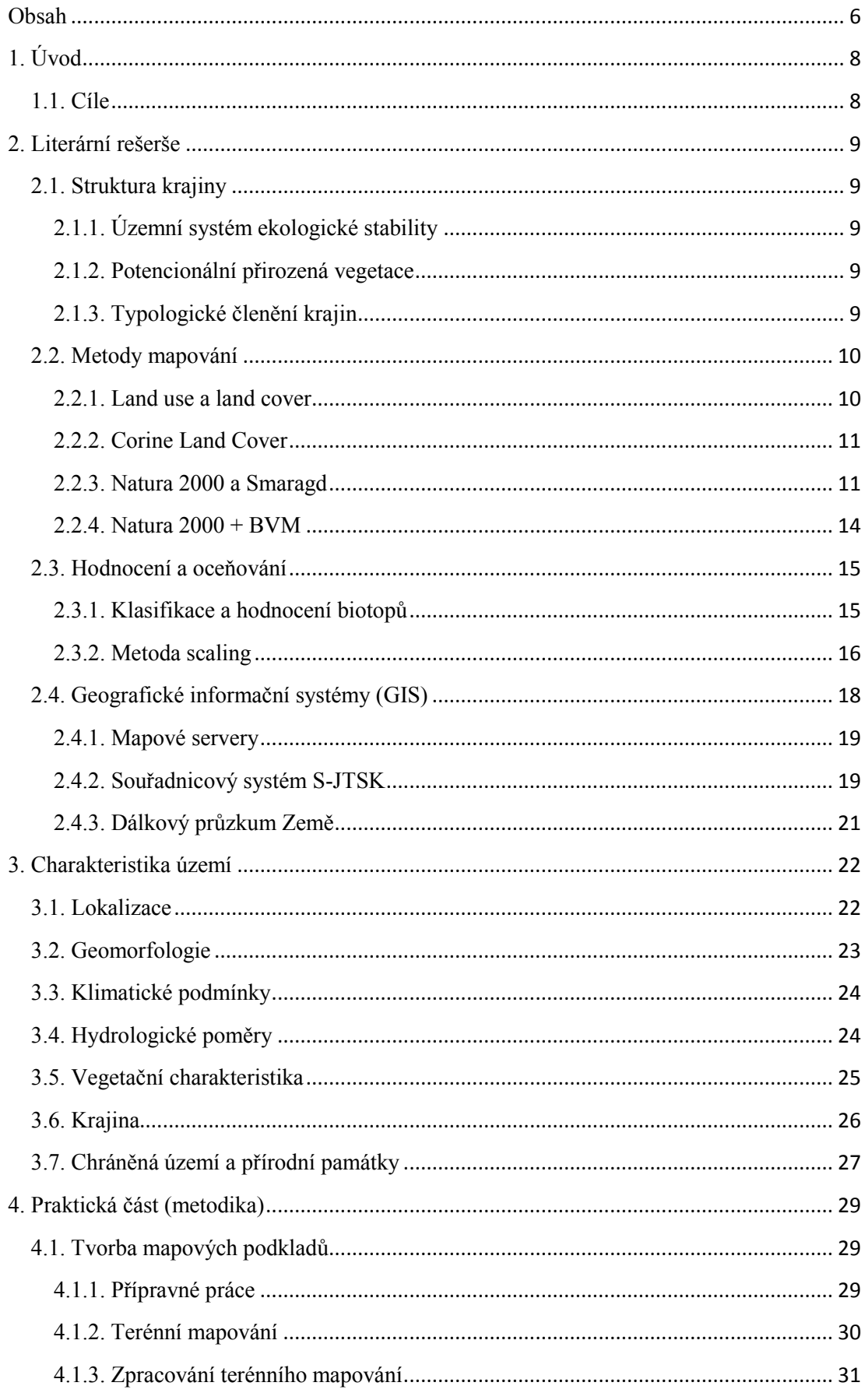

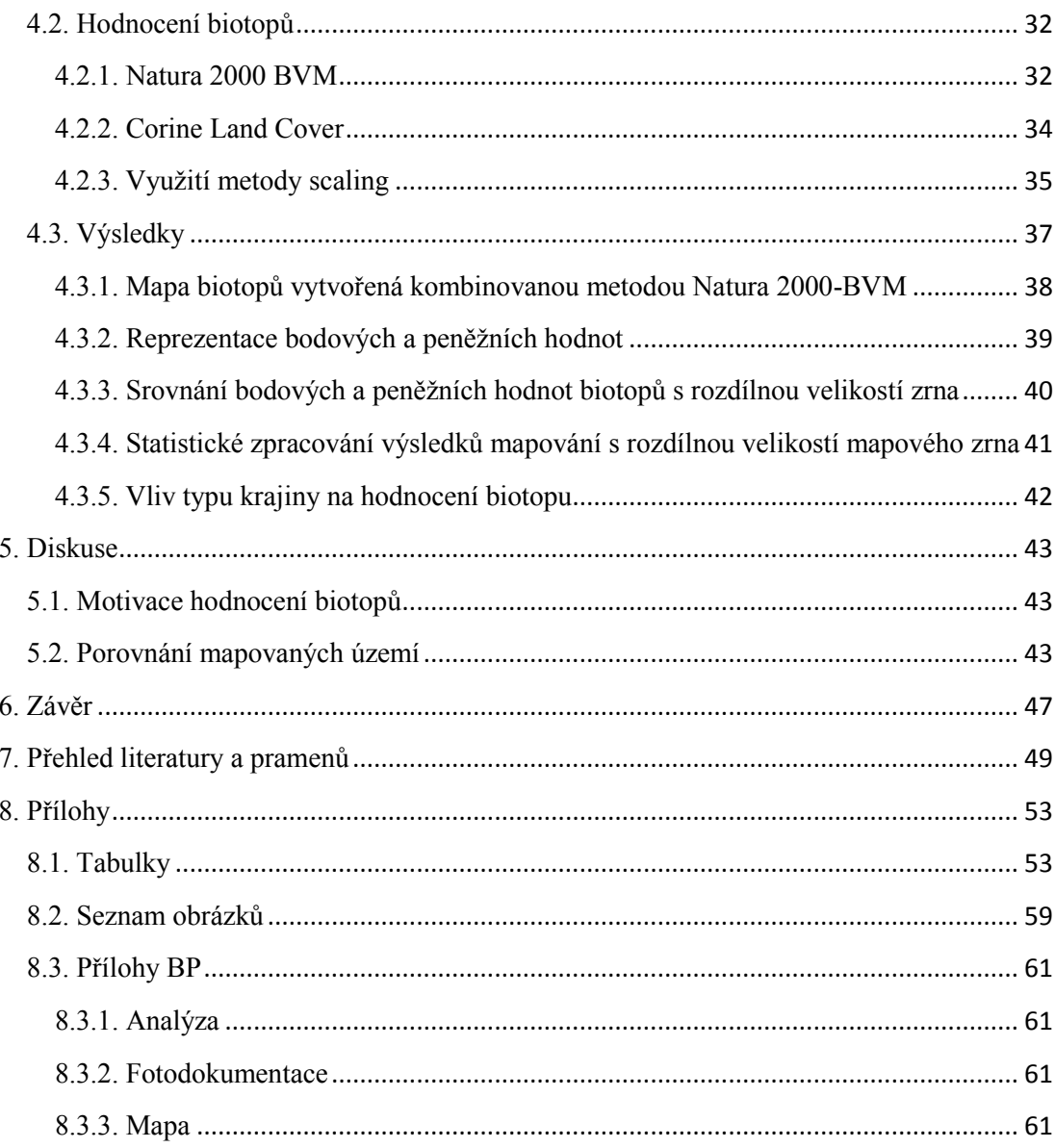

# <span id="page-10-0"></span>1. Úvod

Téma bakalářské práce bylo zadáno v rámci projektu CzechTerra SP/2D1/93/07 – adaptace uhlíkových deponií v krajině v kontextu globální změny (2007-2011, MZP/SP) pod ÚSBE AVČR České Budějovice. Záměrem je vytvoření rešerše dostupných pramenů a zdrojů dat týkajících se problematiky mapování a hodnocení krajiny. Praktická část této práce mapuje oblast v okrese Beroun, vytyčenou základní mapou ČR v mapovém listě ZM10 12-41-08 v měřítku 1:10 000. Krajina se postupně mění tím, jak se rozvíjí pokrok ve společnosti. Aby byly složky krajiny zachovány, je potřeba ji náležitě zhodnotit, čímž se zabývám v analýze a hodnocení posbíraných dat. Získané informace jsou konfrontovány s výsledky podobných prací vypracovaných na odlišném území v rámci stejného projektu. Práci jsem si vybral z důvodu, že kloubí dohromady mou zálibu v pozorování krajiny a analýzu posbíraných dat v GIS nástroji.

## <span id="page-10-1"></span>1.1. Cíle

Cíle byly rozděleny do několika kroků:

- 1) Zhodnotit přírodní, přírodě blízké a antropicky ovlivněné biotopy zmapované terénním průzkumem kombinovanou metodou Natura 2000 – BVM na Berounsku.
- 2) Zjistit vliv typu krajiny a velikosti zrna mapového podkladu na hodnocení biotopů v lesní a zemědělské krajině.
- 3) Nalézt nejmenší velikost území, na kterém je možné nahradit podrobné mapování Natura 2000 – BVM hrubším mapováním CORINE Land Cover.

# <span id="page-11-0"></span>2. Literární rešerše

## <span id="page-11-1"></span>2.1. Struktura krajiny

#### <span id="page-11-2"></span>**2.1.1. Územní systém ekologické stability**

Ekologická stabilita krajiny je schopnost ekosystému vyrovnávat změny způsobené vnějšími i vnitřními činiteli a zachovávat své přirozené vlastnosti a funkce *(zák. č. 17/1992 Sb.)*. Územní systém ekologické stability *(ÚSES)* představuje účelové propojení ekologicky stabilních částí krajiny do funkčního celku, s cílem zachování biodiverzity přírodních ekosystémů a stabilizačního působení na okolní, antropicky narušenou krajinu. Je tedy jednak předpokladem záchrany genofondu rostlin, živočichů i celých geobiocenóz přirozeně se vyskytujících v širším okolí sledovaného území a jednak nezbytným východiskem pro ozdravení krajinného prostředí a uchování všech jeho užitečných funkcí. Prvky systému ekologické stability se dělí na nadregionální, regionální a lokální. Místní územní systém ekologické stability pozitivně působí na krajinu na místní úrovni a stává se tak praktickým vyústěním procesu územního zabezpečování ekologické stability. Rozhodující význam pro ekologickou stabilitu krajiny má celkové snižování destabilizujících antropogenních vlivů jako jsou vodní a větrná eroze, odlesňování nebo vznik velkých staveb v krajině. Toho lze docílit uchováním a podporou přirozeného geofondu krajiny nebo zajištěním příznivého působení na okolní ekologicky méně stabilní části krajiny (Löw a kol., 1995).

#### <span id="page-11-3"></span>**2.1.2. Potencionální přirozená vegetace**

Potenciální přirozená vegetace *(PPV)* představuje rostlinný pokryv v určitém území a v určité časové etapě směřující ke klimaxovým formám, za předpokladu vyloučení jakékoliv další činnosti člověka. V podmínkách mírného pásma mají klimaxové formy podobu listnatých opadavých lesů s příslušným zastoupením bylinných, křovinných a vodních biotopů (Seják a kol., 2010). Do konstrukce mapy PPV jsou zahrnuty nevratné změny způsobené člověkem, zatímco u vratných změn prostředí, jako jsou například eutrofizace vod či znečištění ovzduší se předpokládá jejich zánik s přerušením činnosti člověka. Mapové vrstvy potencionálně přirozené vegetace jsou dostupné zdarma na národním geoportálu (INSPIRE, 2010). Data jsou k dispozici jako mapa nebo také pro gisové nástroje jako vrstva ve formátu WMS *(Webové Mapové Služby)*.

#### <span id="page-11-4"></span>**2.1.3. Typologické členění krajin**

Löw a kol. (2008) rozděluje na základě osmi charakteristik tři krajinné typologické řady – sídelní krajinné typy, krajinné typy využití krajiny či krajinné typy dle reliéfu. Pro potřeby práce se zaměřím na krajinný typ dle způsobu využití, který přeneseně vyjadřuje i intenzitu antropické přeměny přirozených stanovišť. V ČR se vymezuje šest rámcových typů využití území:

- **Z. Zemědělská krajina** kultivací silně pozměněný typ, pohledově otevřený charakter.
- **M. Lesozemědělská krajina –** přechodový krajinný typ, charakteristický střídáním lesních a nelesních stanovišť, charakter převážně polootevřený.
- **L. Lesní krajina** méně pozměněný, vzácně až přírodní typ krajiny s převahou lesních porostů, charakter je pohledově uzavřený.
- **R. Rybniční krajina** vysoké zastoupení mělkých vodních ploch.
- **H. Krajiny horských holí –** území ležící nad horní hranicí lesa.
- **U. Urbanizovaná krajina** člověkem nejintenzivněji ovlivněný typ krajiny s převahou budov a zpevněných ploch.

#### <span id="page-12-0"></span>2.2. Metody mapování

#### <span id="page-12-1"></span>**2.2.1. Land use a land cover**

Důležitým nástrojem pro plánování a řízení lidských činností, jakožto porozumění Zemi jako systému, je znalost využití země *(land use)* a krajinného pokryvu *(land cover)*. Termín land cover je spjat s typem krajinných prvků na zemském povrchu jako jsou obilná pole, vodní povrchy a dálnice. Termín land use souvisí s lidskou aktivitou nebo je spojený s ekonomickou funkcí specifické části zemského povrchu, jako je například oblast využívaná pro výstavbu rodinných domů (Lillesand a kol., 2004)

Americký model mapování land use a land cover vypracovala společnost U. S. Geological Survey (USGS). Skládá se z klasifikace dat historického využívání země a krajinného pokryvu. Hlavní data pochází z manuální interpretace leteckých snímků ze 70. a 80. let 20. století. Další zdroje zahrnují mapy využití země a zeměměřický průzkum. Podle Lillesand a kol. (2004) tento systém zahrnuje doplňující informace z různých oborů, které vycházejí z map o měřítcích 1: 100 000 a 1: 250 000 *(např. administrativní hranice, hydrologické jednotky, sčítaní lidu, katastr nemovitostí, vlastnictví půdy)*. Evropským modelem je program CORINE vytvořený v roce 1985 Evropskou komisí *(viz. Kapitola 2.2.2)*.

Klasifikační stupnice hodnocení land use je ovlivněna účelem, měřítkem, metodou zpracování a geografickou polohou daného státu. Určitou stupnici lze použít při statistickém vyhodnocení land use, jinou stupnici pro metody opírající se o terénní šetření, či metody dálkového průzkumu Země. S vývojem metod typu GIS se usnadnily popisy dynamických změn struktury krajiny. Díky tomu je sledování změn využití krajiny běžnou úlohou krajinné ekologie. Cílem je porovnání a následná kvantifikace dat z různých časových období. Výsledky analýz se hodí pro návrhy nové krajiny z různých hledisek.

#### <span id="page-13-0"></span>**2.2.2. Corine Land Cover**

Na popud Evropské komise vznikl v roce 1985 program CORINE *(Coordination of Information on the Environment)*. Cílem programu je sběr, koordinace a zajištění kvalitních informací o životním prostředí a přírodních zdrojích, které jsou srovnatelné v rámci Evropského společenství. Program rozvíjí několik částí: krajinný pokryv *(Land Cover)*, biotopy *(biotopes)* a ovzduší *(Air)*. Díky programu Phare se program CORINE v roce 1991 rozšířil i na státy střední a východní Evropy. Corine Land Cover *(CLC)* představuje důležitou databázi pro ucelené zhodnocení stavu životního prostředí. (CENIA, 2012).

Cílem projektu je tvorba databáze krajinného pokryvu Evropy na základě jednotné metodiky a pravidelné aktualizace této databáze. Databáze jsou vytvořeny pro roky 1990, 2000, 2006. Dále jsou vytvořeny změnové databáze, které vyjadřují úbytky ploch jednotlivých tříd mezi léty 1990 – 2000 a 2000 – 2006. Tehdejší Československo vstoupilo do projektu mezi prvními státy a od roku 1991 rozběhlo pilotní studii o vhodnosti nomenklatury a metodologie. V září 1993 začaly práce na vektorové databázi, které vyústily v roce 1996 v 2 oddělené databáze pro každou republiku zpracované firmou Gisat. Všechny dosavadní výstupy jsou pro Českou republiku ke zhlédnutí na národním geoportálu (INSPIRE, 2010). Ostatní výstupy z dalších zemí jsou k nalezení na portálech "European Environment Agency" a "European Topic Centre on Terrestrial Environment" (CENIA, 2012).

Program má v současné době tři fáze sledující změny, ke kterým došlo během několika let. Databáze CLC90 je vytvořena interpretací snímků družice LANDSAT nasnímaných mezi roky 1986 – 1995. Na základě těchto dat vznikla mapa vegetačního pokryvu v měřítku 1:100 000 členěna do 44 tříd, z nichž na území ČR se jich vykytuje 29. V roce 1999 přešla CORINE pod Evropskou agenturu životního prostředí *(EEA)* a proběhla aktualizace databáze CLC projekty IMAGE2000 a CLC2000 *(I&CLC2000)*. Minimální jednotka pro inventarizaci byla 25 ha, minimální šíře 100 m. Identifikovaly se pouze plošné objekty *(polygony)*. Jako změnová plocha byla identifikována pouze souvislá plocha o minimální velikosti 5 ha. Projekt CLC2006 je přímým pokračováním předchozích aktivit, které se uskutečňují v rámci aktivit GMES Fast Track Service *(FTS)* Land Monitoring. Na rozdíl od předchozího projektu jsou mapovány všechny změny, které zasahují území o rozloze větší než pět hektarů, včetně změn izolovaných (CENIA, 2012).

#### <span id="page-13-1"></span>**2.2.3. Natura 2000 a Smaragd**

Natura 2000 je soustava chráněných území, které si členské státy Evropské unie vytvářejí na svém území dle jednotných principů. Funkcí soustavy je ochrana druhů živočichů, rostlin a typů přírodních stanovišť, které jsou svým výskytem endemické, nejvzácnější, či nejvíce ohrožené. Záměrem Natury 2000 je ochrana biologické diverzity. Členské státy EU jsou povinovány výběrem nejhodnotnějších lokalit na svém území. Vyhlášením lokality by mělo být zajištěno zachování příznivého stavu

předmětu ochrany. Celoevropsky hodnotné druhy, které jsou v daném státě hojně rozšířeny, mají zajištěnou též náležitou ochranu (AOPK ČR, 2006)

Vytvoření soustavy Natura 2000 ukládají dva nejdůležitější právní předpisy EU na ochranu přírody: Směrnice o ochraně volně žijících ptáků 2009/147/ES ("směrnice o *ptácích")* a Směrnice o ochraně přírodních stanovišť, volně žijících živočichů a planě rostoucích rostlin 92/43/EHS ("směrnice o stanovištích"). Směrnice o stanovištích rozlišuje dva typy území, a to lokalitu významnou pro Společenství *(SCI – Site of Community Importance)* a zvláštní oblast ochrany *(SAC – Special area of conservation)*. Česká republika pro oba typy území používá jednotný termín – evropsky významné lokality. Lokalita může být označena jako SAC pokud splní tři podmínky – 1. Vyhlášení na národní úrovni, 2. Zajištění ochrany, 3. Stanovení ochranných opatření. V přílohách směrnic jsou definované druhy rostlin, živočichů a typy přírodních stanovišť, pro která mají být lokality soustavy Natura 2000 vymezeny. Rozdělují se na prioritní, pro které platí přísnější kritéria ochrany, a neprioritní. Požadavky směrnic jsou začleněny do české legislativy Zákonem o ochraně přírody a krajiny *(114/1992 Sb.)*. Na základě směrnice o ptácích jsou vyhlašovány ptačí oblasti *(PO)* za účelem ochrany ptáků a dle směrnice o stanovištích jsou vyhlášeny evropsky významné lokality *(EVL)* za účelem ochrany přírodních stanovišť, volně žijících živočichů a planě rostoucích rostlin. Dohromady tak tvoří soustavu chráněných území Natura 2000 (AOPK ČR, 2006).

Za celkovou přípravu soustavy Natura 2000 zodpovídá Ministerstvo životního prostředí, které pověřilo přípravou odborných podkladů pro vymezení soustavy Agenturu ochrany přírody a krajiny ČR *(AOPK ČR)*. Jednotlivé ptačí území jsou v ČR vyhlašována samostatně formou nařízení vlády. Seznam evropsky významných stanovišť a druhů vyskytujících se v ČR je vyjmenován ve vyhlášce MŽP 166/2005 Sb. Registr druhů, ptačích oblastí a evropsky významných lokalit je pro Českou republiku k dispozici na portálu agentury ochrany přírody a krajiny (AOPK ČR, 2006).

V České republice pokrývá soustava Natura 2000 14% rozlohy území o celkové ploše 11 059 km<sup>2</sup>. Tvoří ji EVL [\(obr.](#page-15-1) 1) a PO (obr. 2), které se na třetině území překrývají. Celkem 1082 EVL pokrývá 10% rozlohy ČR *(7857 km<sup>2</sup> )* a 41 PO pokrývá 9% rozlohy ČR *(7034 km<sup>2</sup> )*. Většina EVL jsou svou rozlohou menší než 1 km<sup>2</sup>, pouze 22 lokalit má rozlohu větší než 50 km<sup>2</sup>. Většina PO je vyhlášena na rozloze větší než 50 km<sup>2</sup>.

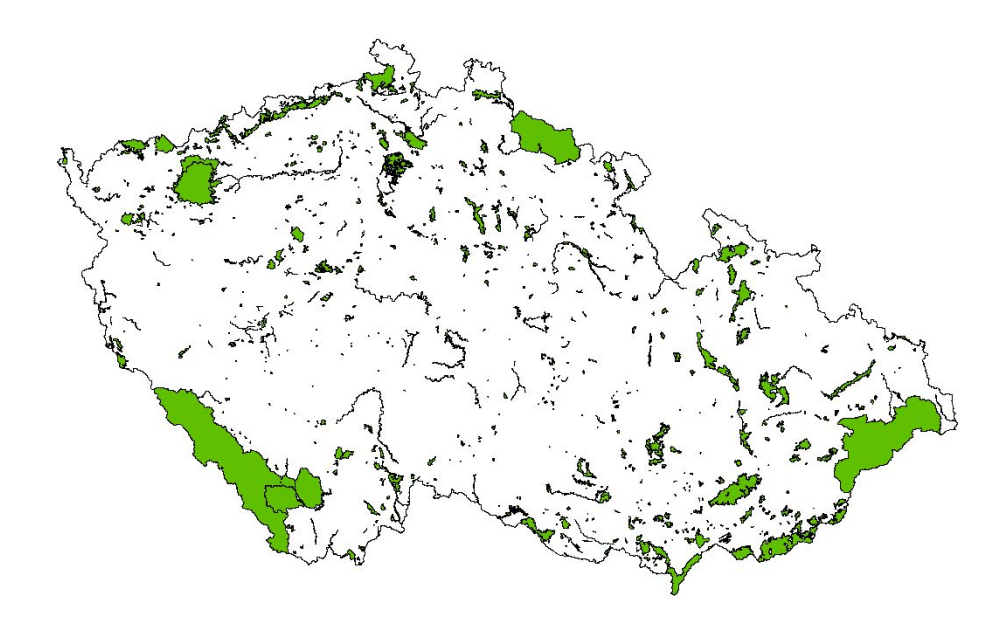

obr. 1: Mapa evropsky významných lokalit v České republice (AOPK ČR, 2006).

<span id="page-15-0"></span>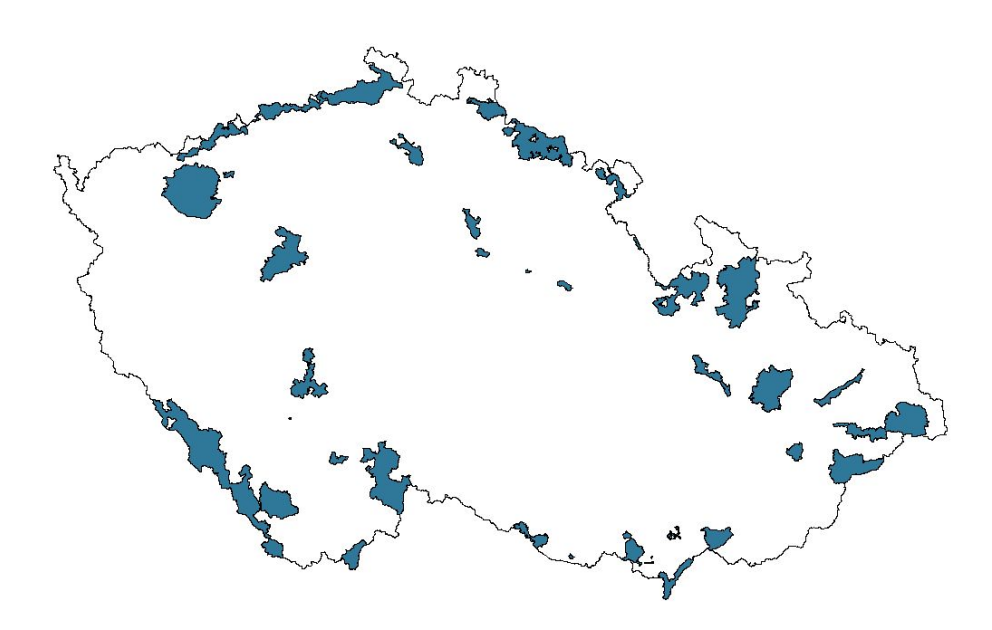

<span id="page-15-1"></span>obr. 2: Mapa ptačích oblastí v České republice (AOPK ČR, 2006).

Smaragd je soustava chráněných území budovaná na základě Bernské úmluvy Radou Evropy. V členských státech EU jsou chráněná území soustavou NATURA 2000 též součástí soustavy Smaragd. Smaragd má význam u těch členských států Rady Evropy, které nejsou současně členy Evropské unie a nebudují soustavu Natura 2000.

Po případném vstupu bývají obě soustavy sjednoceny (Chytrý a kol., 2001). AOPK ČR koordinuje program Smaragd v rámci ČR (Guth, 2002).

Katalogu biotopů České republiky slouží jako interpretační příručka evropských programů Natura 2000 a Smaragd. Náplň katalogu tvoří přírodní biotopy a ostatní biotopy, které jsou zahrnuty doplňkově kvůli schopnosti mapovat krajinu celoplošně. Biotopy jsou v katalogu rozděleny do 9 skupin [\(tab. 1\)](#page-55-2) a 152 podskupin (Chytrý a kol., 2001). Natura 2000 mapuje hlavně biotopy přírodní a přírodě blízké. Na území republiky se provádělo podrobné a kontextové mapování. Podrobným mapováním se určila zvláště chráněná území souvisle po celé ploše, včetně kategorie X, jež reprezentuje biotopy silně ovlivněné nebo vytvořené člověkem. Při kontextovém mapování se určil zbytek republiky bez okrajové kategorie X s označením " $-I$ ". Každá jednotka je zaměřená na určité stanoviště, typ krajiny s určitou vegetací nebo na málo propustnou či nepropustnou plochu [\(tab. 2\)](#page-55-3).

Pro každé území, které je navrženo pro zařazení do evropsky významných území, je nezbytné shromáždit co nejvíce požadovaných údajů o typech přírodních a přírodě blízkých biotopů. Údaje se získávají terénním mapováním, které doplňuje informace o výskytu, rozloze a kvalitě biotopů. Jako pracovní mapu lze použít základní mapu České republiky v měřítku 1:10 000. Mapovací jednotkou je biotop, jenž je uveden v Katalogu biotopů České republiky. Při mapování biotopů touto metodikou je potřeba dodržovat určité postupy. Rozpoznání daného biotopu, mapovací jednotky, číslovaní segmentů a jejich zakreslení v přesném rozměru a poměru, který zaujímal v krajině. Mapovacími jednotkami se rozumí segmenty, které splňují určitá prostorová pravidla. Polygon je segment o ploše větší než 2500 m<sup>2</sup> (50 m x 50 m). Linie je segment, jehož první rozměr nedosahuje 50 metrů a druhý rozměr 50 m překračuje. Bod je segment o ploše cca 25 až 2500 m $^2$  (Guth, 2002).

#### <span id="page-16-0"></span>**2.2.4. Natura 2000 + BVM**

BVM *(Biotope Valuation Method)* je metoda hodnocení typů biotopů ČR vycházející z evropského systému NATURA 2000, která tento systém rozšiřuje o 54 kategorií více antropicky ovlivněných biotopů. Ty jsou podle míry antropogenního ovlivnění rozděleny do 3 skupin (Seják a kol., 2003) – přírodě vzdálené, přírodě cizí s ruderální vegetací a přírodě cizí biotopy s omezenou vegetací. Tyto skupiny zpřesňují 14 směsných kategorií Natura 2000 označených skupinou X. Kategorie byly převedeny proto, aby mohly být rozlišeny biotopy plnící různou měrou ekosystémové funkce. Vznikl tak seznam 192 typů biotopů *"Natura 2000 + BVM"*. Při sestavování seznamu biotopů jsou typy biotopů agregovány do čtyř hlavních skupin: 1) přírodní a přírodě blízké biotopy, 2) přírodě vzdálené biotopy *(X + písmeno)*, 3) přírodě cizí biotopy *(X + číslo)*, 4) přírodě cizí biotopy s omezenou biotou – abiotické *(XX)*. V posledních třech skupinách se jedná o biotopy antropogenní, které byly a jsou přímo či nepřímo podmíněny lidskou činností. Tyto typy biotopů zaujímají odhadem 80 až 90 % území státu. Mají do určité míry biologický a krajině ekologický význam (Seják a kol., 2010).

#### <span id="page-17-0"></span>2.3. Hodnocení a oceňování

#### <span id="page-17-1"></span>**2.3.1. Klasifikace a hodnocení biotopů**

Pro klasifikaci a určování biotopů slouží Katalog biotopů České republiky (Chytrý a kol., 2001). Je navržen tak, aby respektoval odborná hlediska a odrážel variabilitu české přírody. Mapuje se v měřítku 1:10 000. Pro lepší orientaci v prostoru se často využívají další mapy, jako jsou lesnické mapy porostní obrysové, zákresy hranice chráněných území, dokumentace nadregionálních biocenter ÚSES, ortofoto mapy, letecké a satelitní snímky či turistické mapy v měřítku 1:50 000, jako zdroje k doplnění prostorových informací (Guth, 2002).

Peněžní hodnota biotopů metody BVM je odvozena od nákladů na jejich revitalizaci. Bylo vyhodnoceno téměř 140 revitalizačních akcí provedených v rámci krajinotvorných programů v letech 2001 - 2003, z nichž byla následně propočtena průměrná hodnota jednoho bodu, která dosáhla hodnoty 12,36 Kč/bod, respektive po korekci o inflační změnu v současnosti 14,50 Kč/bod (Seják a kol., 2010). Seznam bodových a peněžních hodnot biotopů byl rozpracován jako ekonomický nástroj pro úhradu za zásahy do přírody a krajiny. Uplatnit tento nástroj lze v takových případech, kdy má dojít či již došlo k ekologické újmě na přírodě a krajině (Seják a kol., 2003). Dochází tak k propojení ekologických a ekonomických přístupů.

Metoda BVM využívá v souladu s hesenskou metodou osm hodnotících charakteristik, zaměřených na biodiverzitu a vzácnost druhů a biotopů. Každá hodnotící charakteristika nabývá hodnot z možného rozsahu jednoho až šesti bodů (použití nuly vyloučeno). Dle Sejáka a kol. (2003) jsou charakteristiky biotopů specifikované tímto způsobem:

- 1) Zralost určující fylogenetické stáří ekosystému a jeho diagnostických druhů.
- 2) Přirozenost míra antropického ovlivnění existenčních podmínek vzniku a trvání biotopů.
- 3) Diverzita struktur vyjadřuje zastoupení vegetačních pater podle životních forem. Charakterizována pomocí maximálního počtu pater a horizontální pokryvnosti. Upravená klasifikace typů vegetace diverzity struktur vzchází z Ellenberga a kol. (1974).
- 4) Diverzita druhů kritérium vyjadřuje početní zastoupení druhů v biotopu.
- 5) Vzácnost biotopů termínem se rozumí geograficky, klimaticky nebo geologicky podmíněná ojedinělost typu biotopu.
- 6) Vzácnost druhů tohoto biotopu bodová hodnota je odvozena od počtu přírodních druhů pro daný typ biotopu, které jsou vedeny na seznamech ohrožených druhů v České republice a v zemích Evropské unie.
- 7) Citlivost *(zranitelnost)* biotopu vyjadřuje míru přirozené i antropogenní ovlivnitelnosti existenčních stanovištních podmínek daného biotopu.
- 8) Ohrožení množství a kvality biotopu termínem se rozumí nepříznivá tendence vývoje biotopu.

První čtyři charakteristiky vyjadřují ekologické kvality biotopu, zbylé čtyři vyjadřují stupeň vzácnosti či ohroženosti biotopu. Výpočet výsledné bodové hodnoty biotopu vyjadřuje matematický model z hesenské metodiky, kde je násoben součet prvních čtyř charakteristik se součtem zbylých čtyř charakteristik a výsledný počet je vztažen k maximálně možnému počtu 576 bodů. Tato bodová hodnota vyjadřuje relativní význam typu biotopu ve vztahu k ostatním typům biotopů.

 $[(1 + 2 + 3 + 4) * (5 + 6 + 7 + 8) / 576] \times 100 =$  počet bodů (3 – 100)

Dalším krokem je individuální hodnocení, které zpřesňuje hodnotu biotopu. Uskutečňuje se během terénního průzkumu, podle stavu konkrétního biotopu. Individuální hodnocení antropicky ovlivněných biotopů se neprovádí na základě kritérií platných pro individuální hodnocení přírodních a přírodě blízkých biotopů. K jejich korekci se používá většinou čtyř kritérií, která udávají, o kolik se zvýší hodnota biotopu. Tyto kritéria udávají hodnotu korekčního koeficientu a pohybují se v rozmezí 3 – 4. Bodová hodnota biotopu se zvyšuje se stoupajícím korekčním koeficientem a konečné zhodnocení je závislé na kroku škály, která je každému typu antropicky ovlivněnému biotopu přiřazená. Ty biotopy, které nemají vliv na zvýšení bodové hodnoty, označujeme jako biotopy zcela bezcenné s nulovou bodovou hodnotou. Pro určení korekcí jsou podstatné přítomnost a podíl přirozených druhů, segetálních druhů, invazních druhů, přítomnost či absence charakteristických druhů, počet vrstev vegetace, pokryvnost povrchu vegetací, způsob či intenzita úprav, režimy kultivací stanoviště, aplikace chemikálií a intenzita působení stresových faktorů (Seják a kol., 2003).

Pro zjištění jakou cenu představuje jeden bod, je získaný počet převeden do peněžní podoby násobením bodu průměrnými náklady obnovení přírodních struktur, v našem prostředí hodnotou 14,50 Kč (Seják a kol., 2010).

#### <span id="page-18-0"></span>**2.3.2. Metoda scaling**

Dle Levina (1992) je prostorové uspořádání a měřítko centrální otázkou v ekologii, spojující populační biologii s ekosystémovou a základní ekologii s aplikovanou. Chápání měřítka v ekologii je oproti pojetí měřítka v geografii poměrně rozdílné. Kartografické měřítko vyjadřuje poměr vzdálenosti na mapě ke skutečné vzdálenosti na zemském povrchu *(např. 1:10 000)*. Velké měřítko odpovídá velmi podrobnému rozlišení *(velká mapa malého území, např. 1: 500)*. Malé měřítko koresponduje s hrubým rozlišením *(mapa rozlehlé oblasti bez detailů, např. 1: 250 000)*. Kdežto velkým měřítkem v ekologii se rozumí velké území s menším rozlišením kde je méně detailů a malým měřítkem malé oblasti podrobného rozlišení s mnoha detaily. Řekneme-li, že nějaký jev je závislý na měřítku, říkáme, že se mění v závislosti na nejmenší jednotce dat *(grain)* nebo velikosti námi studované oblasti *(extent)*. Jak píše Václavík (2011), se změnou velikosti zrna se mohou měnit statistické závislosti sledovaných jevů. Což znázorňují [\(obr.](#page-19-0) 3*)* a [\(obr.](#page-19-1) 4).

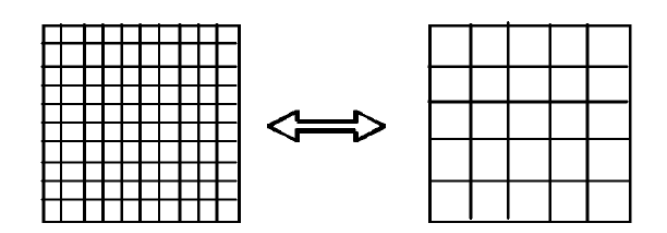

<span id="page-19-0"></span>obr. 3: Změna velikosti zrna – change grain size (Wu a kol., 2002).

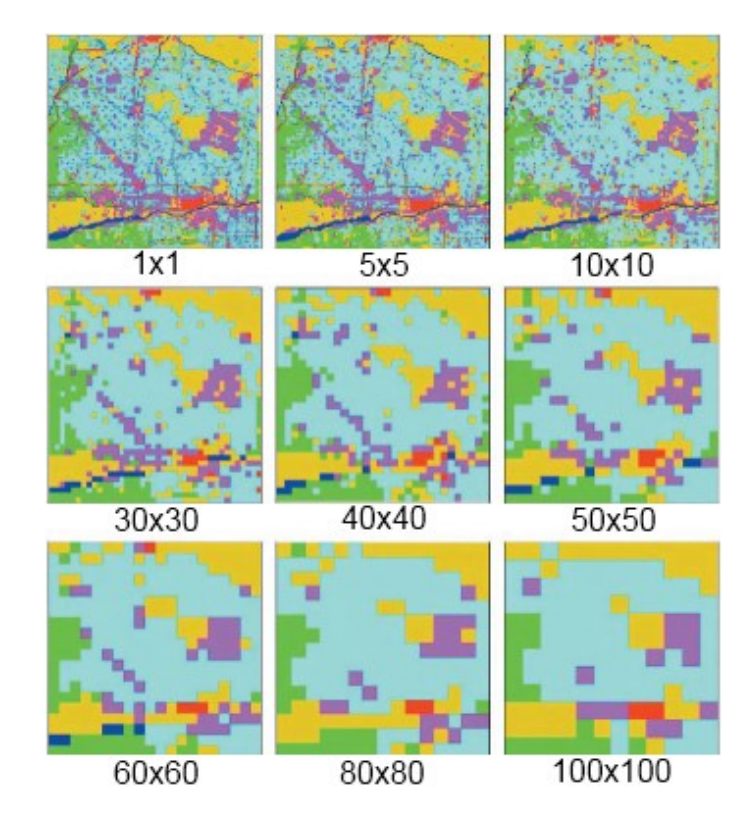

<span id="page-19-1"></span>obr. 4: Velikosti zrn v rozsahu 1x1 - 100x100 [original Landsat pixel]. Land use a land cover krajiny okolí Phoenixu (Wu a kol., 2002).

Scaling je proces, při kterém jsou objekty či jevy popisovány na základě měnícího se prostorového měřítka geografického podkladu. Jako nejvýznamnější prostorová data se využívají snímky satelitů, poskytující v periodických intervalech digitální mozaiku krajinného pokryvu. U metody scaling se využívá dvou základních přístupů podle směru, ve kterém se mění měřítko geografického podkladu (Levin, 1992). U prvního přístupu, Bottom-up *(up scaling)*, se postupuje od konkrétních objektů a jevů až k entitám odehrávajících se na plochách rozsáhlého území. U druhého přístupu Top-down *(down-scaling)* je postup opačný.

Při hodnocení krajiny a výzkumu biologické rozmanitosti hrají důležitou roli prostorové a časové vztahy (Adler a kol., 2005). V časoprostorových vztazích je možné pozorovat vlivy druhů na krajinu. Podstatné jsou také znalosti charakteristik jednotlivých útvarů v prostorovém měřítku, které pomáhají lépe pochopit toky energie, biomas a členitost krajiny (Krummel a kol., 1987). Při rozdílném měřítku lze pozorovat odlišné procesy podle předpokladu hierarchického modelu (Cullinan a kol., 1997).

## <span id="page-20-0"></span>2.4. Geografické informační systémy (GIS)

Systém sloužící k získávání, uchování, spojování a vyhodnocování informací, které popisují geografické vztahy. GIS je analytický prostředek, umožňující práci s prostorovými vztahy mezi jednotlivými objekty. Je to výkonný nástroj, zasahující do mnoha vědních oborů, jakými jsou například meteorologie, hydrologie, geografie, geodezie, dálkový průzkum Země, statistika, geometrie, databáze, počítačová grafika a jiné. Vývoj geografických informačních systémů v dnešním pojetí započal na počátku 60. let. Za první skutečně funkční systém je považován The Canadian Geographic Information System *(CGIS)*, implementovaný v letech 1966 – 1971. Dodnes se jedná o jednu z největších aplikací GIS, která pokrývá rozsáhlou oblast na detailní úrovni. V současnosti CGIS zahrnuje 10 000 digitálních map zachycujících rozložení více než stovky různých údajů (Rapant, 2002).

Plnohodnotný geografický systém se skládá ze čtyř základních součástí – hardware, software, data a uživatelé. Jako softwarové vybavení pro zadávání, úpravu a analýzu prostorových dat lze pořídit komunitní open-source, či komplexní placené řešení. Příkladem uvádím zahraniční programy ESRI ArcGIS 10 (esri, 2012), Grass GIS (GRASS GIS, 2012), QGIS (Quantum GIS, 2012) a českého zástupce program Janitor (JANITOR, 2012). Nejčastější zdroje dat pro GIS nástroje jsou data z fotogrammetrie a dálkového průzkumu Země (Jedlička, 2005). Tato data se nazývají geodata a skládají se z jednotlivých geoobjektů, které obsahují dva druhy informací – prostorové *(tvar, poloha, typologie)* a neprostorové informace *(specifické atributy definující každý typ objektu)*.

Objekty jsou v klasické mapě reprezentovány pomocí prvků – bod, line, plocha. Objekty jsou zobrazeny na mapě v měřítku, kartografickém zobrazení v určitém souřadnicovém systému *(např. S-JTSK Křovák)*. Jednotlivá data jsou seskupována v tematických vrstvách *(layers)*, což umožňuje snadněji pochopit vztahy mezi jevy složitého světa pomocí jednoduchých tematických vrstev [\(obr.](#page-20-1) 5).

<span id="page-20-1"></span>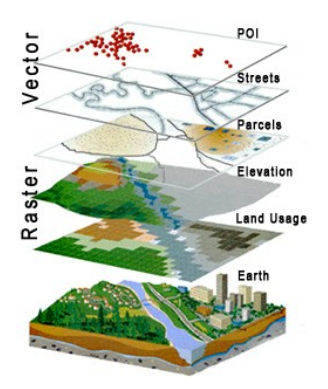

obr. 5: Interpretace vrstev (NYSGIS, 2012).

#### <span id="page-21-0"></span>**2.4.1. Mapové servery**

Mapové servery slouží k distribuci map pomocí webových služeb. Data jsou koncovému uživateli prezentovány pomocí rastrů, nebo pomocí vektorů. Jejich součástí jsou i popisné informace o datech *(metadata)*. Webové mapové služby *(WMS)* jsou k dispozici na internetu formou webových aplikací či formou softwarových produktů. Výhodou "tlustých" klientů, jak se jinak nazývají nainstalované aplikace na klientském počítači, je snadná integrace dat do zpracovávaného projektu. Nejpoužívanější a nejrozšířenějšími mapovými a WMS servery v ČR jsou:

- Portál veřejné správy (INSPIRE, 2010), jehož provozovatelem je Česká informační agentura životního prostředí (CENIA, 2012), poskytuje uživatelům státem garantované informace. Mapové vrstvy jsou celoplošné a využívají data z různých zdrojů, primárně se využívají státní mapová díla. V současné době je k dispozici nepřeberné množství tematických úloh s bezpočtem vrstev (Jiránek a kol., 2007). V praktické části této práce jsou využívány vrstvy – chráněná území a chráněná ložisková území, působnost správ CHKO, klimatické oblasti ČR, CLC, fytogeografické členění ČR, geologická mapa ČR, potenciální přirozená vegetace a jiné.
- Mapový server České geologické společnosti (Geofond, 2012).
- Geoportál ČUZK (ČUZK, 2010).
- Český hydrometeorologický úřad (Portál ČHMÚ, 2012).
- Mapový portál Agentury ochrany přírody a krajiny České republiky (AOPK, 2012).
- Hydroekologický informační systém VÚV TGM (HEIS VUV, 2012).
- Krajské servery poskytující geoprostorová data pomocí řetězení mapových služeb *(část dat přebraná od jiných mapových serverů, např. ČUZK)*.

#### <span id="page-21-1"></span>**2.4.2. Souřadnicový systém S-JTSK**

Souřadnicový systém jednotné trigonometrické sítě katastrální *(S-JTSK)* je definována Besselovým elipsoidem, Křovákovým zobrazením, převzatými prvky sítě vojenské triangulace (orientací, rozměrem i polohou na elipsoidu) a jednotnou trigonometrickou sítí katastrální. Křovákovo zobrazení [\(obr.](#page-22-0) 6) je jednotné pro celý stát, zobrazení je konformní kuželové v obecné poloze a zachovává délky ve dvou kartografických rovnoběžkách. Délkové zkreslení je v rozmezí -10 až +14 cm/km [\(obr.](#page-22-1) 7). Díky nízké míře zkreslení je tento souřadnicový systém v ČR hojně využíván. Navrhl a propracoval jej Ing. Josef Křovák roku 1922 (Čada, 2007).

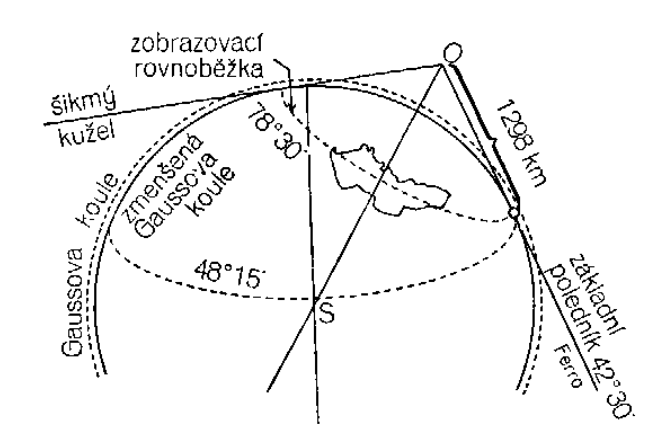

<span id="page-22-0"></span>obr. 6: Schéma Křovákovo zobrazení (Čada, 2007).

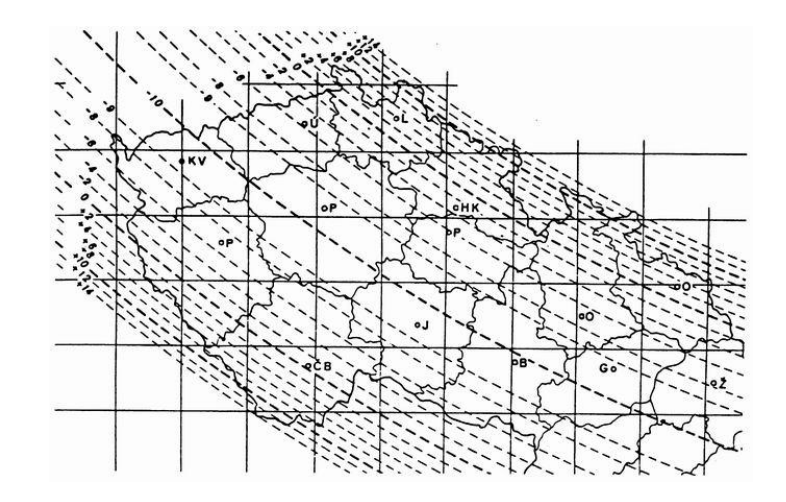

<span id="page-22-1"></span>obr. 7: Délkové zkreslení S-JTSK (Voříšek, 2009).

Souřadnicový systém S-JTSK je používán hlavně v civilním sektoru našeho státu. V tomto systému jsou vytvořeny statní základní mapy v měřítkách 1:10 000, 1:50 000, 1:100 000 a 1:200 000 a další mapová díla např. vodohospodářské, geologické mapy. Nevýhodou systému je skutečnost, že je použitelný výhradně pro Česko a nenavazuje na souřadnicové systémy okolních států *(S výjimkou Slovenska, pro které byl systém v rámci Československa také navržen)*.

Základní mapy obsahují polohopis, výškopis a popis týkající se reliéfu, sídel, komunikací, průmyslu, zemědělství. Geografické názvosloví se uvádí ve standardizované podobě. Obsah základní mapy každého měřítka určuje "Seznam mapových značek", grafickou úpravu a rozmístění mimo rámcových údajů pak "vzorový list" (Šíma, 2009). Státní mapové dílo základní mapy ZM10 je v měřítku 1:10 000, povrch zobrazeného území jednoho mapového listu je cca 4,9 km x 3,8 km, což odpovídá přibližně 18 km<sup>2</sup>. Průměrný interval existence mapového díla je 7 let. ZM10 je převáděna do digitální podoby. Je dostupná na geoportálu (ČUZK, 2010) pod názvem Základní báze geografických dat *(ZABAGED)*. Klady listů základní mapy [\(obr.](#page-23-1) 8) menších měřítek vznikají postupnou lineární interpolací, tedy čtvrcením listu mapy menšího měřítka a přidáním označení kvadrantu (Šíma, 2009).

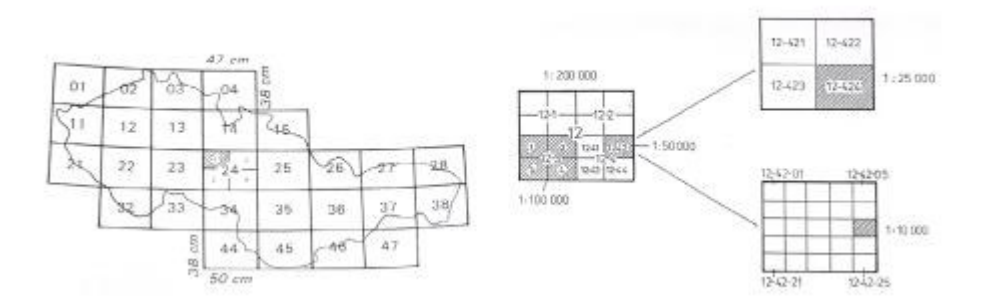

<span id="page-23-1"></span>obr. 8: Klady listů ZM získaných postupnou lineární interpolací (Šíma, 2009).

#### <span id="page-23-0"></span>**2.4.3. Dálkový průzkum Země**

Dálkový průzkum Země identifikuje, měří a analyzuje objekty zájmu bez přímého kontaktu z velké vzdálenosti za pomoci leteckých a družicových nosičů. Běžným zdrojem dat dálkového průzkumu je odražené nebo vyzářené elektromagnetické záření. Jednotlivé objekty jsou pak identifikovány spektrální charakteristikou podle vlnové délky, kterou odrážejí. Zařízení detekující elektromagnetické záření se nazývá dálkové čidlo *(např. kamera, skener)*. Nosič čidla se nazývá plošina *(např. letadlo, satelit)*.

Ke snímání se používá aktivní a pasivní druh senzoru. Pasivní zaznamenává vyzářené nebo odražené elektromagnetické vlny, aktivní používá vlastní zdroj elektromagnetického vlnění, jehož výhodou je možnost použití jak ve dne, tak v noci a lépe proniká atmosférou, mraky a mělkou vodou. Data z DPZ jsou používána například ke sledování olejových skvrn, stavu napadení lesů škůdci, detekce zlomů v zemské kůře, mapování land use a další. Výhody dálkového průzkumu jsou komplexní obraz rozsáhlého území, pravidelný sběr údajů, kdy je možné sledovat časové změny krajiny a v neposlední řadě možnost rychlého zpracování naměřených dat (Jedlička, 2005).

# <span id="page-24-0"></span>3. Charakteristika území

Mapované území je umístěné v kopcovité krajině. Dle fytogeografického členění [\(obr.](#page-24-2) 9) spadá sledované území z části do Českomoravského Mezofytika *(32 – [Křivoklátsko](http://cs.wikipedia.org/w/index.php?title=K%C5%99ivokl%C3%A1tsk%C3%BD_bioregion&action=edit&redlink=1))* a z části do Českého Termofytika *(8 – Český kras)*. Obě části jsou od sebe odděleny dálnicí D5 v přibližném poměru 1:1 (INSPIRE, 2010).

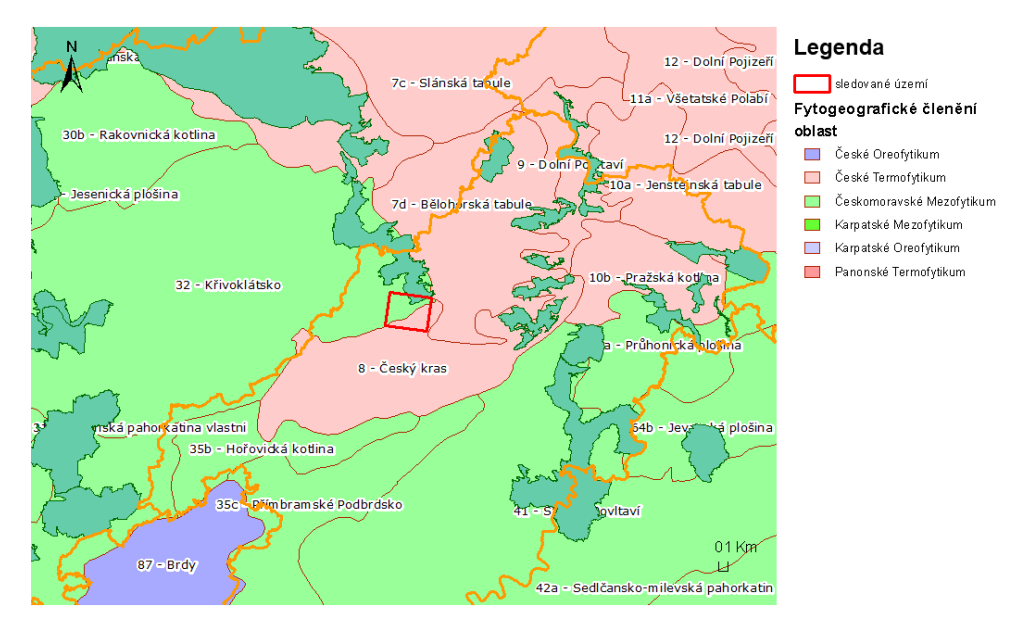

<span id="page-24-2"></span>obr. 9: Fytogeografické členění. Vytvořeno v ArcMAP 10.0, zdroj map (INSPIRE, 2010).

#### <span id="page-24-1"></span>3.1. Lokalizace

Zájmová oblast patří územně do okresu Beroun ve Středočeském kraji. Rozlohou zaujímá 18,2 km<sup>2</sup>. Kartograficky je mapa zájmového území zobrazena v základní mapě – měřítko 1:10 000, list 12-41-08 [\(obr.](#page-25-1) 10). Území se rozprostírá severovýchodně od okresního města Beroun. Největší obec této lokality, Loděnice, se nachází ve středu sledovaného území osm kilometrů severovýchodně od okresního města Beroun. Leží v Křivoklátské vrchovině v nadmořské výšce 255 m n. m. Severozápadně od Loděnice leží ve výšce 430 m n. m. nejvyšší vrchol zájmové oblasti. Rozloha obce činí 556 ha a k trvalému bydlišti je zde přihlášeno 1519 obyvatel (Loděnice, okres Beroun, 2012). Územím protéká stejnojmenný potok Loděnice, nazývaný Kačák. Oblast je z jihozápadu na severovýchod diagonálně rozdělena dálnicí D5.

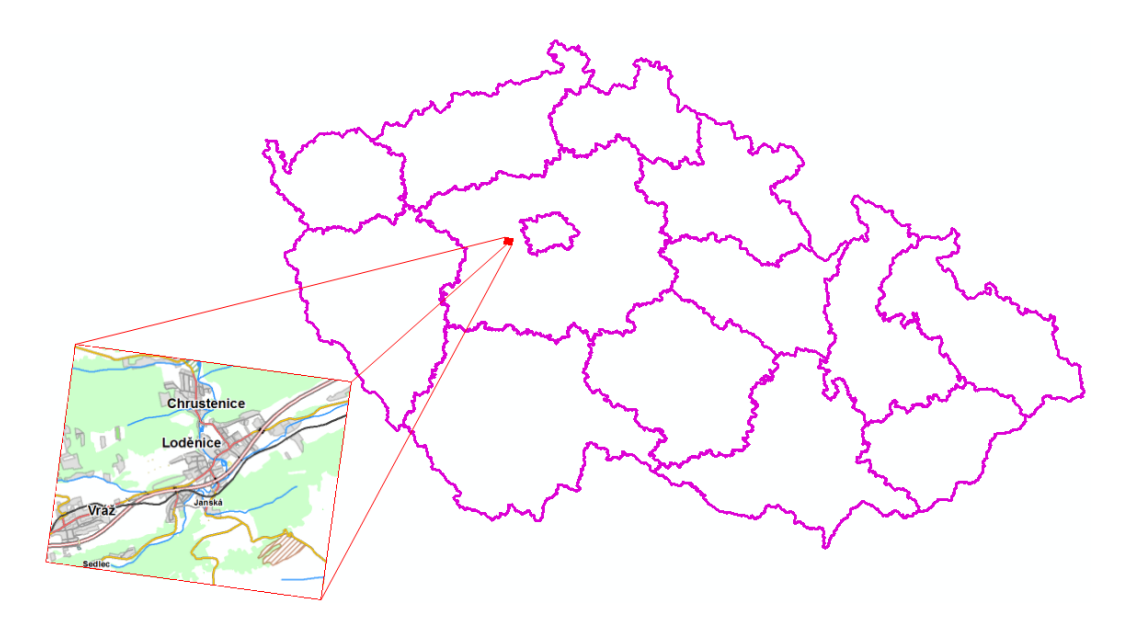

obr. 10: Lokalizace zájmového území mapového listu ZM10 12-41-08. Vytvořeno v ArcMAP 10.0, zdroj map (INSPIRE, 2010).

## <span id="page-25-1"></span><span id="page-25-0"></span>3.2. Geomorfologie

Oblast je součástí Českého masívu, který byl vyvrásněn v době před přibližně 370 - 320 miliony lety během variského vrásnění. Berounsko se nachází v oblasti Tepelsko-Barrandienské. Její hlavní součástí je Barrandien, jenž je tvořen zvrásněnými nemetamorfovanými paleozoickými horninami.

Na počátku ordoviku byla oblast zalita vodou, sedimentace zde probíhala až do středního devonu, kdy byla ukončena nástupem variského vrásnění. Ordovický sled sedimentů je tvořen slepenci, pískovci, drobami, křemenci, prachovci, břidlicemi, jílovci, silicity a celkem významný je i výskyt sedimentárních železných rud. Silurské horniny jsou zastoupeny břidlicemi, které postupně přecházejí do vápenců. Devonské sedimenty jsou tvořeny různými druhy vápnitých břidlic, které na konci středního devonu vystřídali břidlice a prachovce. Ve svrchním devonu ovlivňovaly Barrandienskou oblast procesy variského vrásnění, které vrcholilo ve spodním karbonu (Bokr, [200-?]).

Jihovýchod území je z malé části zakryt mezozoickými horninami – pískovcem, jílovcem a vápencem, které se v současné době těží v povrchovém lomu (Geofond, 2012)

Dominujícím půdním typem [\(obr.](#page-26-2) 11) zájmové oblasti je hnědozemě se surovými půdami jílovitohlinité zrnitosti. Jihovýchodní část území je pokryta hnědozemí a částečně rendziny. Severozápadní okraj území pokrývají kyselé hnědé půdy (Tomášek, 2007)

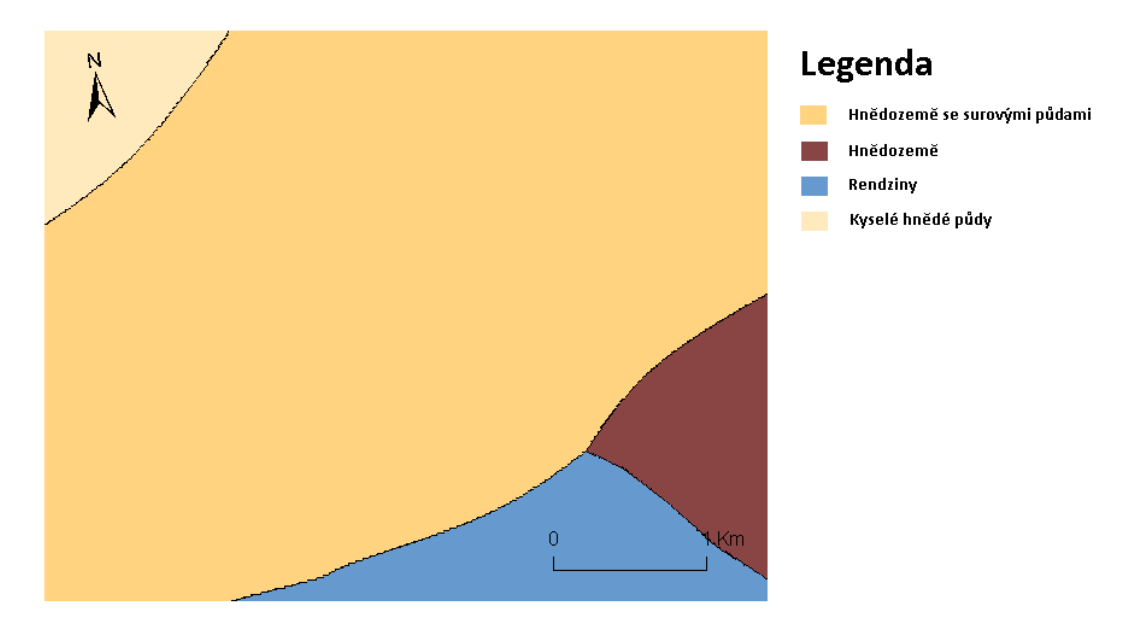

<span id="page-26-2"></span>obr. 11: Půdní typy zájmového území. Vytvořeno v ArcMAP 10.0, zdroj map (Geofond, 2012).

# <span id="page-26-0"></span>3.3. Klimatické podmínky

Podnebí je mírně teplé a poměrně suché. Podle Quitta (1971) oblast spadá do mírně teplé klimatické oblasti MT11. Sledované území patří do oblasti s teplým a poměrně suchým podnebím, dlouho trvajícím létem a krátkou zimou, která je mírná, suchá s velmi krátkým trváním sněhové pokrývky. Teploty v zimních měsících dosahují -2  $^{\circ}$ C – -3  $^{\circ}$ C, v letním období 17  $^{\circ}$ C – 18  $^{\circ}$ C. Počet dnů se sněhovou pokrývkou je cca 50 – 60, počet letních dnů s maximální teplotou vzduchu alespoň 25 °C se pohybuje mezi 30 – 40, počet dnů s teplotou vzduchu alespoň 10 °C je v rozmezí 140-160. Průměrná roční teplota 7-8 °C. Průměrný roční úhrn srážek 500-600 mm (ČHMÚ, 2010).

## <span id="page-26-1"></span>3.4. Hydrologické poměry

V zájmovém území nepramení žádný velký vodní tok, pouze drobnější potoky. Hlavním tokem sledované oblasti je potok Loděnice s přítoky potoků Krahulovského, Přílepského a Drahelčického. Číslo hydrologického pořadí je dle hydrologické mapy 1-11-05-027 (Hydro ČHMU, 2012). Prameniště Loděnice je poblíž obce Třeboc v masivu Džbán. Délka toku dosahuje 65 km. U obce Srbsko se říčka vlévá do řeky Berounky.

Rajóny podzemních vod sledovaného území náleží do skupiny 6xxx – rajony v horninách krystalinika, proterozoika a paleozoika (Hrkal, 2006). Na sledovaném území jsou odlišeny dva hydrogeologické rajóny [\(obr.](#page-27-1) 12). V severní části rajon 6230 – krystalinikum, proterozoikum a paleozoikum v povodí Berounky. V jižní části pak rajon 6240 – svrchní silur a devon Barrandienu.

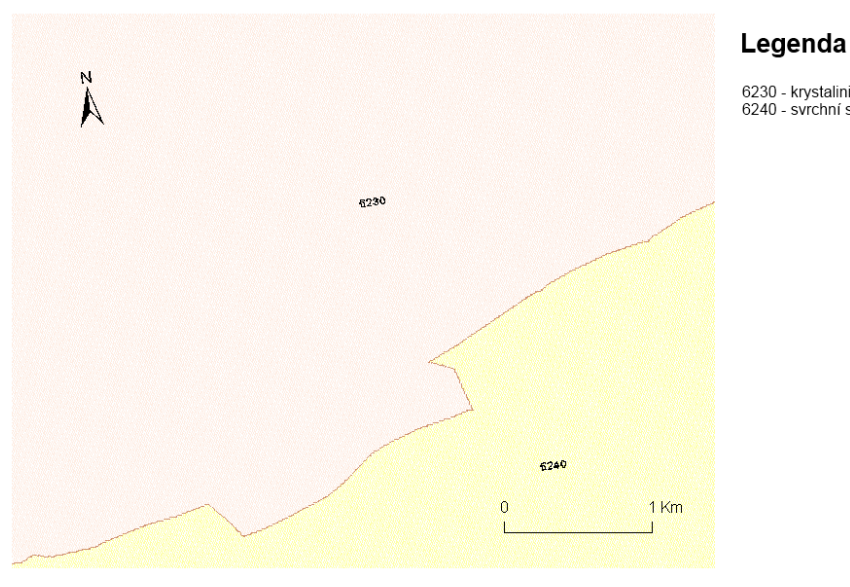

6230 - krystalinikum, proterozoikum a paleozoikum 6240 - svrchní silur a devon

<span id="page-27-1"></span>obr. 12: Hydrologické rajony v horninách krystalinika, proterozoika a paleozoika. Vytvořeno v ArcMAP 10.0, zdroj map (Portál ČHMÚ, 2012).

#### <span id="page-27-0"></span>3.5. Vegetační charakteristika

Dle biogeografického rozdělení (Culek, 2005) zasahují do sledovaného území oblasti Křivoklátského bioregionu *(1.18)* a Karlštejnského bioregionu *(1.19)*, které jsou prvky Hercynské podprovincie. Takřka celé sledované území [\(obr.](#page-28-1) 13) zaujímá nejrozšířenější typ potenciální přirozené vegetace černýšová dubohabřina, severozápad území částečně biková a/nebo jedlová doubrava (Neuhäuslová a kol., 1998). Oblast se nalézá v dubovém a bukodubovém vegetačním stupni. Podle Culka (2005) se do dubového stupně v Čechách řadí extrazonální lokality na nejteplejších slunných svazích s výrazně teplomilnou biotou.

Vůdčími dřevinami přirozených lesů jsou duby, nejčastěji dub zimní *(Quercus petraea)* a pro tento stupeň indikační dub pýřitý *(Quercus pubescens)*. Z dalších dřevin nejčastěji javor babyka *(Acer campestre)*, jeřáb břek *(Sorbus torminalis)*, lípa srdčitá *(Tilia cordata)* a velmi hojný habr obecný *(Carpinus betulus)*. Typické je druhově bohaté keřové patro s výskytem řady teplomilných druhů (Culek, 2005). Těžiště výskytu zde mají dřín obecný *(Cornus mas)*, mahalebka obecná *(Prunus mahaleb)*, růže bedrníkolistá *(Rosa spinosissima)* a hloh jednosemenný *(Crataegus monogyna)*. Na polokulturních loukách a pastvinách se vyskytuje dobrá skladba bylin, mezi nimiž lze nalézt řebříček obecný *(Achillea millefolium)*, kopretinu bílou *(Leucanthemum vulgare)*, svlačec rolní *(Convolvulus arvensis)*, kakost smrdutý *(Geranium robertianum)*, jetel plazivý *(Trifolium repens)*, smetánku lékařskou *(Taraxacum officinale)*, jitrocel kopinatý *(Plantago lanceolata)*, chrastavec rolní *(Knautia arvensis)*, čičorku pestrou *(Securigera varia)*, jahodník obecný *(Fragaria vesca)*, prvosenku jarní *(Primula veris)*, mateřídoušku obecnou *(Thymus serpyllum)*, lomikámen zrnatý *(Saxifraga granulata)* (Tomášek, 2008).

Jak zmiňuje Tomášek (2008) v období od října 2006 do září 2007 byl v lokalitě těžebního prostoru jižně od Loděnice proveden botanický průzkum, ve kterém se zjistilo 215 druhů rostlin včetně dřevin. Ve většině případů šlo o charakteristické druhy rostoucí na vápencovém podkladu, provázející ruderální společenstva. Bylo zjištěno několik druhů rostlin zvláště chráněných podle vyhlášky Ministerstva životního prostředí České republiky č. 395/1992 Sb. a celkem 14 druhů obsažených v Červeném seznamu cévnatých rostlin České republiky v kategoriích "druh ohrožený" a "druh vyžadující pozornost". Na území kamenolomu bylo zjištěno 48 druhů obratlovců. Z kategorie silně ohrožení dle vyhlášky byly zaznamenány 3 druhy obratlovců, ještěrka obecná *(Lacerta agilis)*, ropucha zelená *(Bufo viridis)* a slepýš křehký *(Anguis fragilis)*. Ohrožené druhy dle vyhlášky, byly zastoupeny rorýsem obecným *(Apus apus)*.

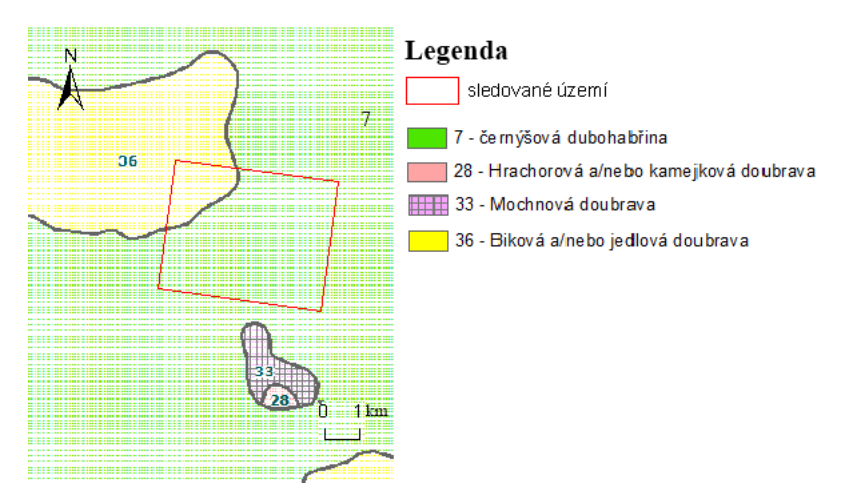

<span id="page-28-1"></span>obr. 13: Mapa potenciální přirozené vegetace sledovaného území. Vytvořeno v ArcMAP 10.0, zdroj map (INSPIRE, 2010).

#### <span id="page-28-0"></span>3.6. Krajina

Oblast je značně antropogenně ovlivněná působením historické i současné těžby vápenců. Území bylo v minulosti známé kromě zemědělství i těžbou vápence. Je archeologicky doloženo, že krajina 1. vegetačního stupně je nejdéle a nejintenzivněji ovlivňována člověkem, kde plocha polí, luk a pastvin vždy výrazně převyšovala plochu lesů (Culek, 2005). Dochované záznamy z těžby jsou již z roku 1520 (Tomášek, 2008). Jih území v okolí zmíněných lomů až k silnici Loděnice – Bubovice je pokryt lesem přirozeného složení, který se spontánně rozšířil do opuštěných lomů a na jejich výsypky. V minulosti byla velká část na jihu sledovaného území využívaná jako pastviny.

Typem krajiny dle Löwa a kol. (2005) je z větší části lesozemědělská krajina. Na jihu území je na malém povrchu zastoupena lesní a zemědělská krajina. Území je diagonálně rozděleno typem urbanizované krajiny [\(obr. 14\)](#page-29-1). Vybrané území o celkové rozloze 18,2 km<sup>2</sup> pokrývá plochou lesozemědělská krajina z 61 % *(11,1*  *km<sup>2</sup> )*, urbanizovaná krajina z 29 % *(5,2 km<sup>2</sup> )*, lesní krajina ze 7 % *(1,3 km<sup>2</sup> )* a zemědělská krajina z 3 % *(0,6 km<sup>2</sup> )*.

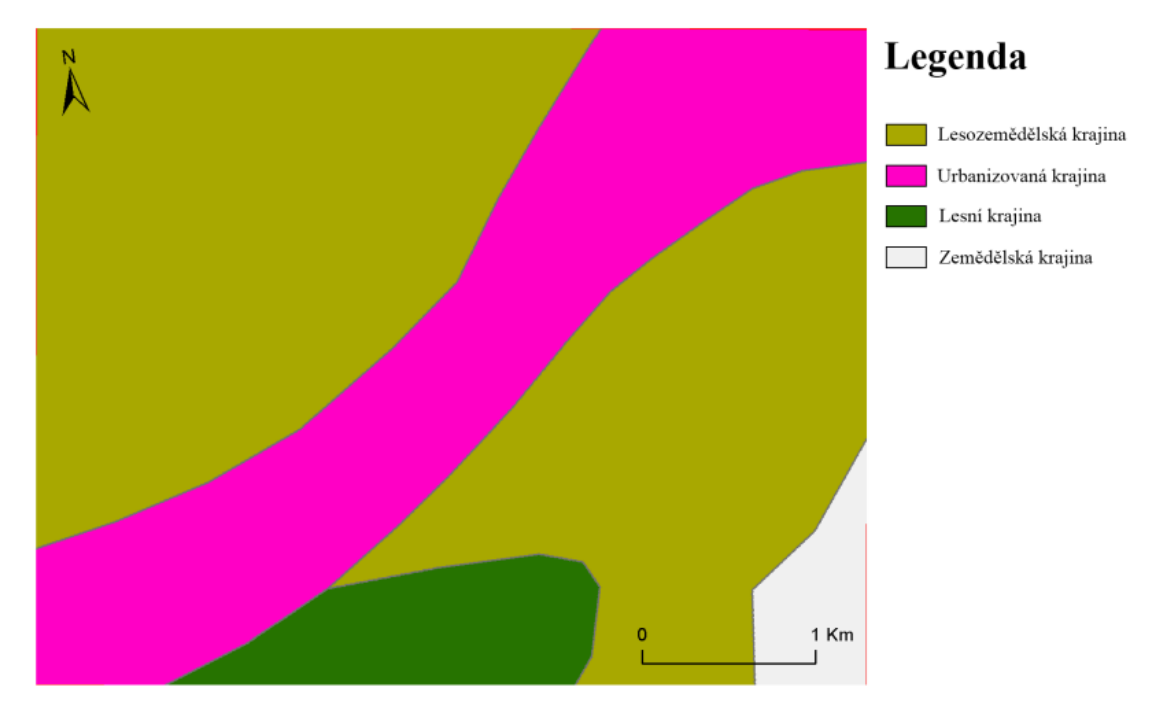

<span id="page-29-1"></span>obr. 14: Typ krajiny podle využití. Vytvořeno v ArcMAP 10.0, zdroj map (INSPIRE, 2010).

## <span id="page-29-0"></span>3.7. Chráněná území a přírodní památky

Charakterizované území spadá pod působnost správy CHKO Český kras. Jihozápad mapované oblasti je přímo součástí CHKO Český kras. Celé území CHKO zaujímá rozlohu 130 km<sup>2</sup>. Chráněné krajinné území bylo výnosem MK ČSR č. 4947/72-II/2 v roce 1972 vyhlášeno k ochraně nejcennější části barrandienské pánve (Český kras, 2012).

Ze severu do území zasahuje Přírodní park povodí Kačáku, který vznikl v roce 1988. Přírodní park se rozprostírá severně od obce Loděnice. Celková rozloha Přírodního parku povodí Kačáku je 4700 ha a do sledovaného území zasahuje poměrem ke své rozloze jen okrajově, přibližně plochou 122 ha.

Jižně od obce Loděnice na hranici s CHKO Český kras byla v roce 2000 vyhlášena se svým výměrem 0,23 ha Přírodní Památka Branžovy. Jedná se o cennou lokalitu s výskytem zvláště chráněných teplomilných druhů rostlin (Zicha, 2011). Předmětem ochrany je biotop populace kriticky ohroženého lýkovce vonného *(Daphne cneorum)*, z dalších rostlin jmenujme prvosenku jarní *(Primula veris)* a ze dřevin jeřáb dunajský *(Sorbus dunabialis)* či dub žlutavý *(Quercus dalechampii)*.

Známá paleontologická lokalita Přírodní památka Špičatý vrch – Barrandovy jámy se nachází poblíž silnice z Loděnic do Bubovic. Již v 19. století zde přední francouzský paleontolog Joachim Barrande objevil naleziště dobře zachovalých zkamenělých trilobitů *Alucopleura konincki* nebo *Odontopleura salma* (Chlupáč, 2002). Tato oblast je zajímavá i z pohledu geologického. V zářezech silnice podél západní a jižní hranice je patrný profil souvrství z prvohorního období silur, na kterém je vidět prolínání vulkanických vyvřelin s vápencovými usazeninami (Středočeský kraj, 2011)*.*

Celá oblast je protkaná prvky územního systému ekologické stability. Údolní niva a tok Loděnice je v širším území páteřním prvkem sytému ekologické stability. Na jihozápadě území okrajově zasahuje nadregionální biocentrum Karlštejn – Koda. Na severu a severozápadě leží regionální biocentra a biokoridory Blýskava, Blýskava – Nučice a Blýskava – M. Plešivec (Tomášek, 2008).

# <span id="page-31-0"></span>4. Praktická část (metodika)

Pro samotné zpracování zájmové krajiny jsem využil publikaci Hodnocení a oceňování biotopů České republiky (Seják a kol., 2003) a Katalog biotopů České republiky (Chytrý a kol., 2001).

## <span id="page-31-1"></span>4.1. Tvorba mapových podkladů

Mapové prezentace jsou vytvořeny v aplikaci ESRI ArcMAP 10.0, zdrojem dat jsou webové služby národního geoportálu (INSPIRE, 2010). Pro každou mapu bylo zvoleno co nejpřehlednější měřítko za účelem zachování smyslu sdělení. Obsah mapového výstupu dále tvoří severka, legenda a grafické měřítko. Zvolené barvy jsou vybrány tak, aby asociovaly zobrazené prvky.

## <span id="page-31-2"></span>**4.1.1. Přípravné práce**

Výchozí mapový list byl na vyžádání pořízen z geoportálu ČUZK (ČUZK, 2010) ve formátu základní mapa ČR 1:10 000 – po vrstvách (ZM10 Beroun 12-41-08). Rastrová mapa [\(obr.](#page-31-3) 15) byla poskládána z deseti vrstev popisujících polohopis, výškopis a popis a z vrstvy s biotopy, které již byly mapovány v rámci Natura 2000 (AOPK ČR, 2005).

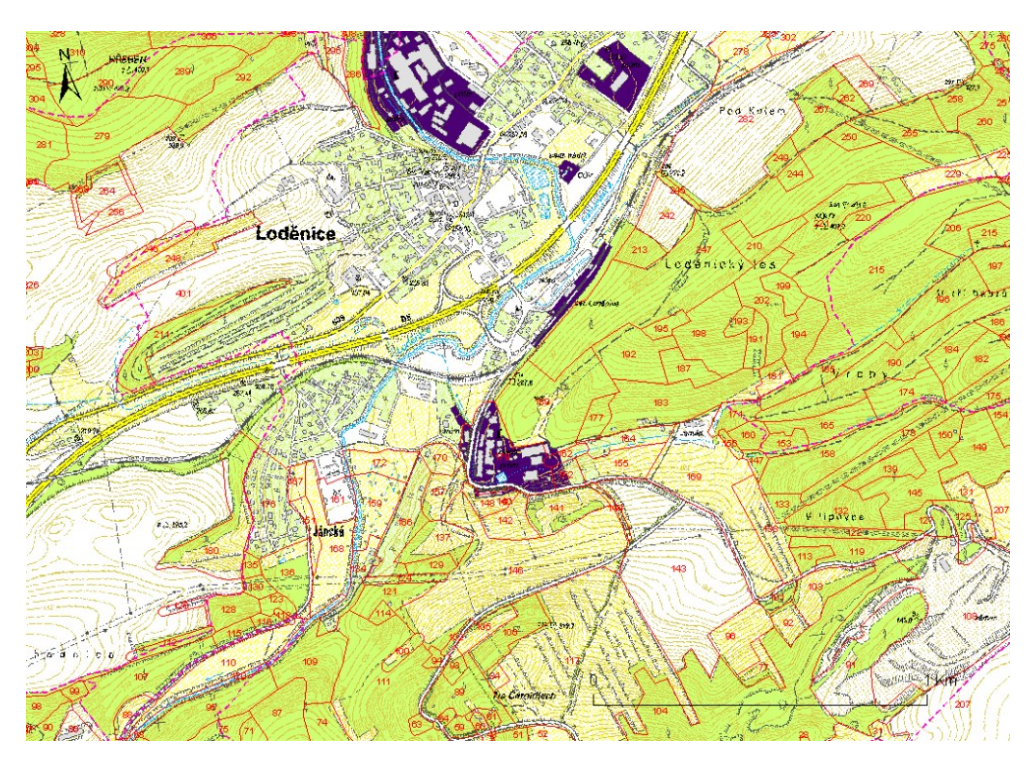

<span id="page-31-3"></span>obr. 15: Výřez sledovaného území ZM10 12-41-08 s vrstvou Natura 2000. Vytvořeno v ArcMAP 10.0, zdroj map (INSPIRE, 2010) a (ČUZK, 2010).

Pro přírodní a přírodě blízké biotopy jsem v rámci mapování použil názvy a značky z Katalogu biotopů České Republiky (Chytrý a kol., 2001). Pro více antropicky ovlivněné biotopy jsou použity kódy a názvy z Hodnocení a oceňování biotopů České republiky (Seják a kol., 2003).

#### <span id="page-32-0"></span>**4.1.2. Terénní mapování**

Přírodní a přírodě blízké biotopy jsou převzaty z mapového podkladu Natura 2000 (AOPK ČR, 2005). Při vlastním mapování byla u těchto polygonů zkontrolována jejich současná poloha a tvar jejich hranic. Pokud byl biotop antropicky ovlivněn nebo degradován natolik, že nebylo možné jej nadále považovat za přírodní či přírodě blízký, pak byla změna zaznamenána do pracovního sešitu a následně i do základní mapy ČR v měřítku 1:10 000, kterou jsem si pro tento účel vytisknul ve dvou listech formátu A3. Trvalé travní porosty, které byly na mapovém podkladu určeny metodou mapování Natura 2000 jako biotop skupiny T – louky a pastviny, jsem zaznamenal bez změny z důvodu, že převážná část těchto biotopů byla v době průzkumu spasena užitkovým zvířectvem a nebylo tedy možné spolehlivě určit druhy, které jsou nezbytné pro zařazení do jednotlivých typů biotopů.

Při plošném mapování byl zvolen bod v krajině takový, ze kterého bylo možné se co nejlépe rozhlédnout po krajině. Do mapy jsem poté tužkou zaznamenal co možná nejpřesnější místo výskytu, tvar a hranice rozpoznaných biotopů. Každému takto vzniklému polygonu jsem přiřadil vlastní číslo, pod kterým jsem si vedl příslušnou evidenci. U vzniklých segmentů jsem evidoval, o jaký typ biotopu se jedná. U zajímavých biotopů jsem si poznamenal druhy, které se zde vyskytují. V případě mozaikovité struktury, kdy je segment pokryt více mapovacími jednotkami (Guth, 2002), jsem evidoval příslušné segmenty a jejich poměr zastoupení v mozaice.

V terénní části jsem se hlavně zaměřil na člověkem více ovlivněné biotopy, zaznamenané v mapovém podkladu Natura 2000 podle Katalogu biotopů (Chytrý a kol., 2001). Těchto 14 typů biotopů jsem převedl na podrobněji určených 54 typů biotopů podle metody Natura 2000 – BVM (Seják a kol., 2003). Dále jsem se zaměřil na území, která byla v mapovém podkladu Natura 2000 označena *"-1"*. Na tomto území neproběhlo žádné mapování. Většinou se jedná o biotopy v intravilánu antropicky ovlivněné, v extravilánu podél cest, zemědělská půda, lesy a také trvale travní porosty.

V terénu jsem polygony na mapě vyznačoval tužkou. Při zpracování dat jsem takto označené polygony z důvodu lepší přehlednosti zvýraznil fixem [\(obr.](#page-33-1) 16).

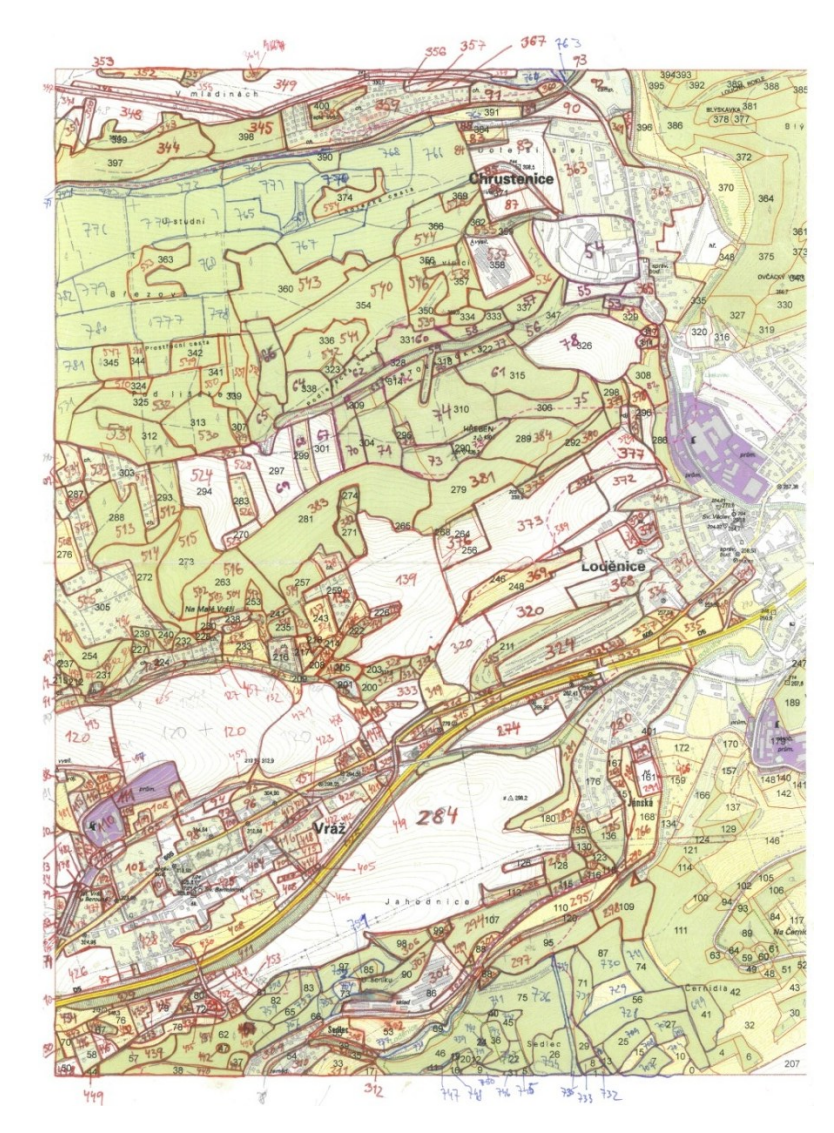

<span id="page-33-1"></span>obr. 16: Terénní zápisky – ½ zájmového území.

#### <span id="page-33-0"></span>**4.1.3. Zpracování terénního mapování**

Před samotným zahájením úpravy dat je nutné si v programu ESRI ArcMAP 10 připravit samotné pracovní prostředí. Dále je žádoucí si z důvodů přehlednosti zvolit správné třídění a popis dat. Všechny vrstvy je nutné vytvářet a upravovat ve stejném koordinačním systému. Na našem území se pracuje především v koordinačním systému "S-*JTSK Krovak East North"*. Pro bezproblémový přenos projektu je vhodné v *"Map Document Properties"* nastavit *"relative pathnames"*, čímž zajistím spouštění a editaci dat na jiném počítači bez složitého nastavování cest ke zdrojovým souborům. V případě vysekávání polygonů podle naskenované předlohy je přínosné nastavit správné procento průhlednosti "Transparency", která nám umožní snadnější lokalizaci a následné zpracování hledaných polygonů.

Mapové listy se zakreslenými biotopy jsem do pracovní stanice naskenoval v obrázkovém formátu "*jpg"* ve vysokém rozlišení. Tento rastr se poté načetl jako vrstva do softwaru ESRI ArcMAP 10. Všechny načtené rastry jsem pomocí georeferenčních značek georeferencoval (ESRI, 2012). Jinými slovy, umístil rastrový obrázek do souřadnicového systému. K tomu účelu jsem použil mapovou vrstvu ČUZK ZM10 12-41-08, z které byla původníma mapa vytištěna. Z takto synchronizované vrstvy je možné přes nástroje "*cut"* se správně nastavenou průhledností vyřezávat polygony dle získané předlohy. Každému takto vytvořenému polygonu jsem přiřadil jedinečný identifikátor "*PolygonID"*, který jsem spároval se seznamem biotopů vymapovaných na sledovaném území *(Popis atributové tabulky [tab. 3\)](#page-56-0)*. Tento seznam jsem si předem uložil do tabulkového procesoru MS Excel. Pro spárování databází je dobré využít funkci "join" (Pratt, 2004). Tabulky se propojí pomocí společného identifikátoru "PolygonID".

Závěrem těchto úprav jsem měl spojenou geoinformační databázi, složenou z databáze vyřezaných polygonů spojených s databází vymapovaných biotopů. Výslednou mapu rastru s vyřezanou vrstvou polygonů znázorňuje [obr.](#page-34-2) 17. Polygony jsou v tomto případě označeny čísly dle identifikátoru "PolygonID".

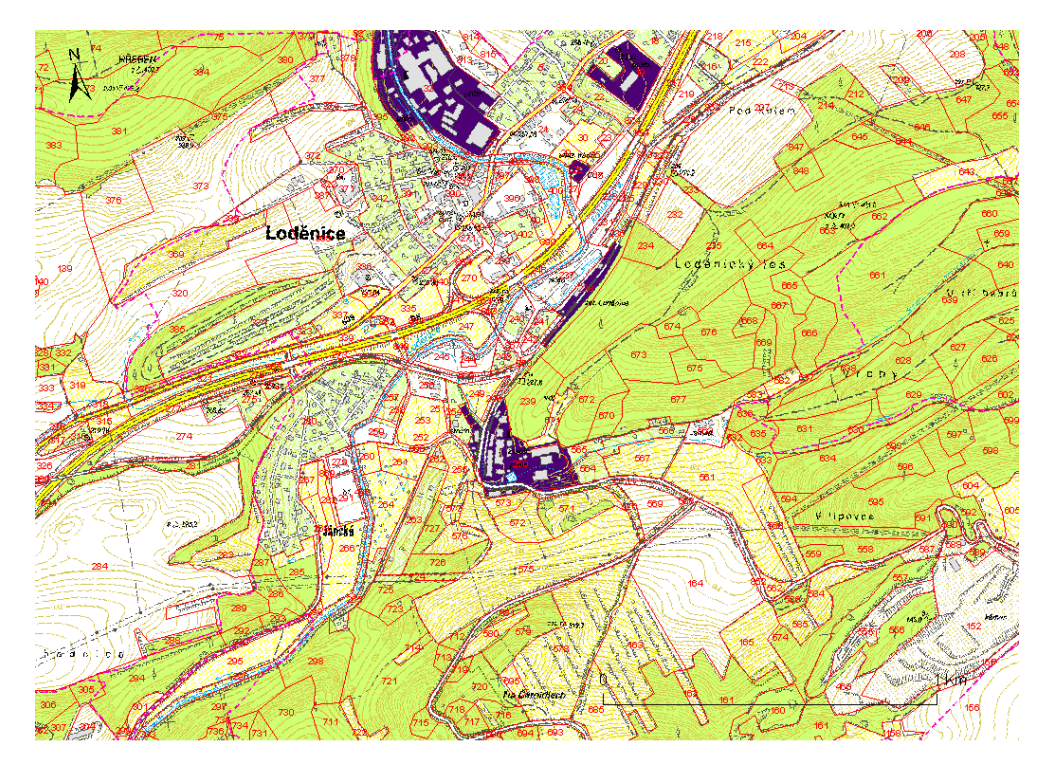

<span id="page-34-2"></span>obr. 17: Výřez území ZM10 12-41-08 s vrstvou mapování Natura 2000 - BVM. Vytvořeno v ArcMAP 10.0, zdroj map (INSPIRE, 2010).

#### <span id="page-34-0"></span>4.2. Hodnocení biotopů

#### <span id="page-34-1"></span>**4.2.1. Natura 2000 BVM**

Biotopy jsem hodnotil podle metody BVM *(Biotope Valuation Method)*, která každému ze 192 typů biotopů metody BVM přiřazuje bodovou hodnotu.

Výpočty bodů a ploch jsou provedeny přímo v programu ESRI ArcMAP 10.0. Po jakékoliv úpravě polygonů je nutné funkcí "Calculate Geometry" přepočítat plochu vzniklých či upravených polygonů. Ve vrstvě s vyřezanými polygony jsem upravil atributovou tabulku vytvořením sloupců s příslušným typem dat [\(tab. 3\)](#page-56-0). Pro snazší a přehlednější práci jsem si funkcí "*field calculator"* (Neer, 2005) překopíroval data o biotopech a jejich percentuální zastoupení z připojené Excel tabulky do nově vytvořených sloupců. Nad databázovými sloupci jsou funkcí "Field Calculator" provedeny tyto druhy výpočtů:

Pro výpočet plochy každého biotopu v rámci jednoho polygonu

$$
S_i = (AREA) * \frac{(B_i perc)}{100}; i = 1,2,3
$$

(AREA) ... celkový obsah polygonu.  $(B_i$ perc) ... procentuální zastoupení biotopu v polvaonu.

Pro výpočet bodů každého biotopu v rámci jednoho polygonu

$$
BS_i = (HBi) * (S_i); i = 1,2,3
$$

(HBi) ... bodová hodnota určeného biotopu.  $(S_i)$  ...

Pro výpočet sumy bodů na jeden polygon

$$
BS = \sum_{i=1}^{3} (BSi)
$$

 $(BS_i)$  ...

Pro výpočet celkové hodnoty jednoho každého polygonu

$$
CenaPolyg = (BS) * 14,50 [K\breve{c}]
$$

(BS) ... součet bodů všech biotopů v rámci polygonu.

Při výpočtu celkové hodnoty jednoho polygonu, konstanta 14,50 reprezentuje finanční hodnotu jednoho bodu [Kč/1bod] (Seják a kol., 2003). Celkový přehled sledovaného území získám funkcí "Statistics" nad požadovaným sloupcem. V tomto případě mě zajímají sloupce *BS* a *CenaPolyg*, které reprezentují sumu bodů a peněžních hodnot mapovaného území. U získaných statistik sleduji pole "Sum", které představuje sumu všech polygonů a požadovaných hodnot na sledovaném území. Konfigurací funkce *"Symbology"* lze graficky vyjádřit požadované pohledy na vložená data ([obr.](#page-36-1) 18).

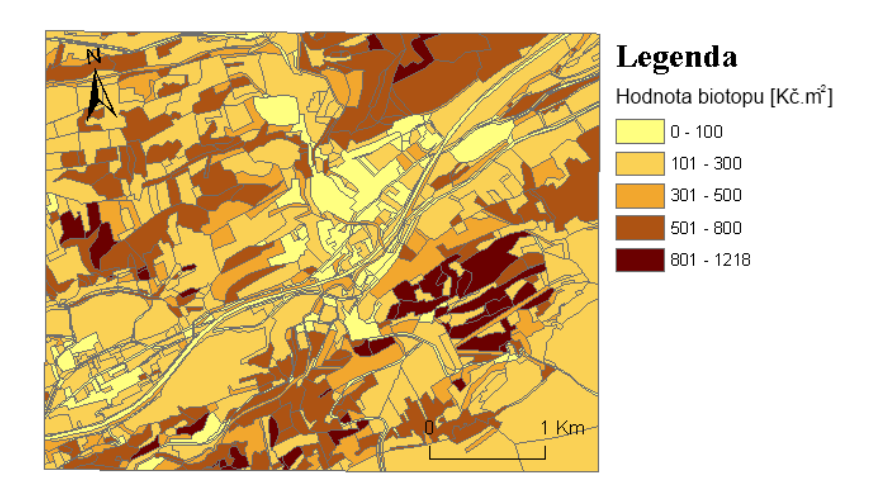

<span id="page-36-1"></span>obr. 18: Hodnota biotopů mapovaného polygonu [Kč.m<sup>-2</sup>]. Vytvořeno v ArcMAP 10.0, zdroj map (INSPIRE, 2010).

#### <span id="page-36-0"></span>**4.2.2. Corine Land Cover**

Vrstvu Corine Land Cover jsem získal v rámci projektu CzechTerra SP/2D1/93/07 pod záštitou Centra výzkumu globální změny AV ČR, v.v.i. *(CzechGlobe)*. Pomocí webových služeb je možné do projektu přidat online vrstvu z národního geoportálu (INSPIRE, 2010). Okrajem bych se rád zmínil, že tento zdroj je zvlášť vhodný pokud potřebujeme sledovat změny ve vývoji pokryvu povrchu za určitou dobu. Je to možné díky tomu, že data dálkového průzkumu země jsou aktualizovaná v několikaletých cyklech *(1990, 2000, a 2006)*.

Pro sledované území je k dispozici vrstva CLC dálkového průzkumu země s mapovanými třídami krajinného pokryvu [\(obr.](#page-37-1) 19). Tato vrstva vznikla přidáním vrstvy ZM10 (ČUZK, 2010) mapového listu 12-41-08 a vrstvy CLC2006 s vhodnou úrovní průhlednosti "*Transparency"*. Barevně zvýrazněné polygony jsou v legendě popsány CLC kódy. Kompletní seznam tříd CLC je rozepsán v [tab. 4](#page-57-0)*.*

Důležité sloupce v atributové tabulce jsou *CODE\_06, Body, Area\_Body, CenaPolyg*. U sloupce *AREA* je nutné přepočítat plochu pomocí funkce "*Calculate Geometry"*. Nad databázovými sloupci jsou funkcí "Field Calculator" provedeny tyto druhy výpočtů:

Pro výpočet počtů bodů nad každým polygonem

$$
Area_Body = (AREA) * (Body)
$$

 $(AREA) \dots obsah polygonu.$ 

(Body) ... přiřazené hodnoty bodu.

Pro výpočet celkové hodnoty každého polygonu

 $CenaPolyg = (Area Body) * 14,50 [Kč]$ 

(Area\_Body) ... celkový počet bodů v polygonu.

Konstanta s hodnotou 14,50 reprezentuje finanční hodnotu jednoho bodu metody BVM. Celkovou hodnotu sledovaného území metodou CLC určíme pomocí funkce *"Statistics"*. Statistika se provede nad sloupcem *Area\_Body* a *CenaPolyg*, které reprezentují sumu bodů a peněžních hodnot mapovaného území. U získaných statistik sleduji pole "Sum", které představuje sumu všech polygonů a požadovaných hodnot na sledovaném území.

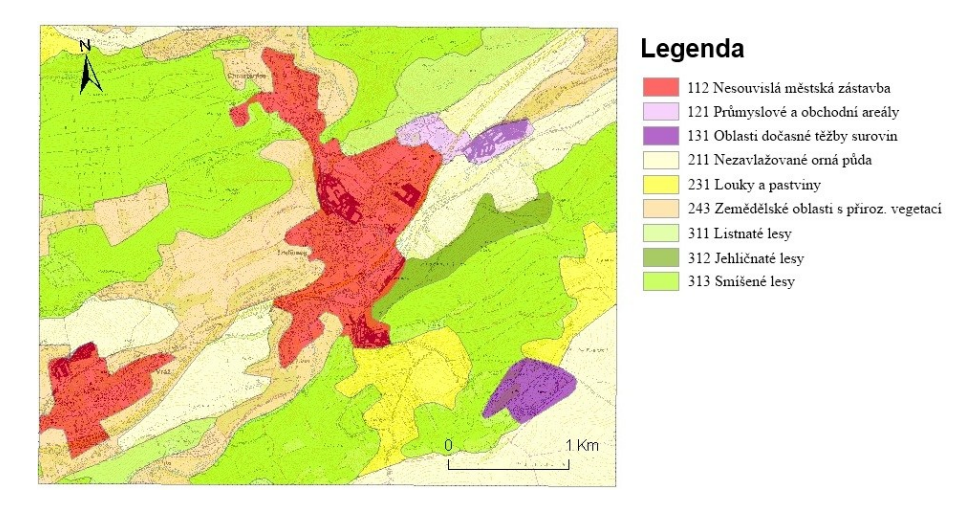

<span id="page-37-1"></span>obr. 19: Pokrytí sledovaného území mapováním CLC2006. Vytvořeno v ArcMAP 10.0, zdroj map (INSPIRE, 2010).

#### <span id="page-37-0"></span>**4.2.3. Využití metody scaling**

Vrstva *"fishnet"* s prázdným mapovým listem sledovaného území byla v programu ESRI ArcMAP pomocí funkcí "*Cut polygons tools"* a "*Split tool"* rozdělená na 32 obdélníků stejného obsahu [\(obr.](#page-38-0) 20). Každý díl odpovídá přibližně 569 m<sup>2</sup>. V atributové tabulce jsou vytvořeny následující sloupce: *Scaling32, Scaling16, Scaling8, Scaling4, Scaling2*. Každý řádek ve sloupci reprezentuje pořadí obdélníku příslušného zrna s počátkem v levém horním rohu. Metodou scaling sleduji výslednou bodovou nebo peněžní hodnotu mapového listu. Zjišťuji, zda je výsledná hodnota ovlivněná velikostí hodnoceného území a také tím, jak velké mapové zrno mám k dispozici.

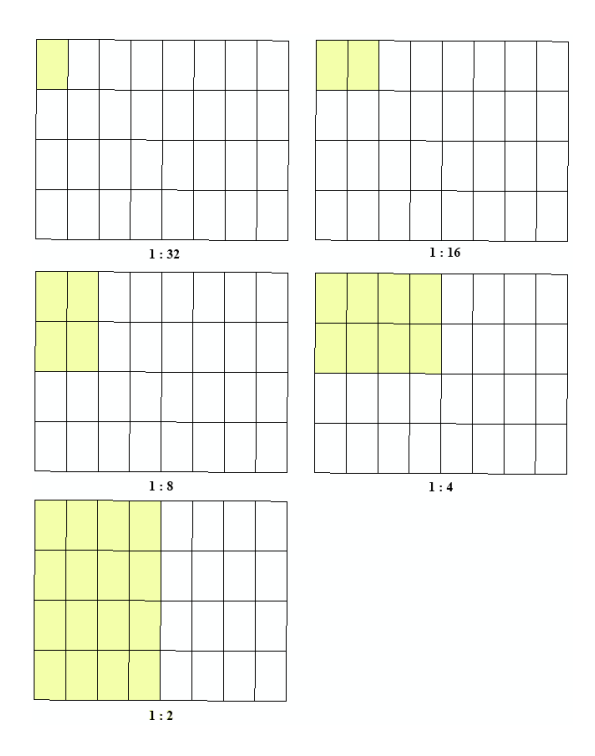

<span id="page-38-0"></span>obr. 20: Řezy mapového listu 12-41-08 pro metodu scaling.

Dalším krokem bylo prostřednictvím funkce analýzy "Intersect" spojit vytvořenou vrstvu "fishnet" v prvním kroku s vrstvou mapovaných biotopů metodou BVM [\(obr.](#page-38-1) [21\)](#page-38-1) a v druhém kroku s vrstvou mapovaných biotopů metodou CLC [\(obr.](#page-39-1) 22). Výpočtem funkce "*Intersect"* vznikl průnik atributů dvou vrstev do jedné společné [\(obr.](#page-39-2) 23).

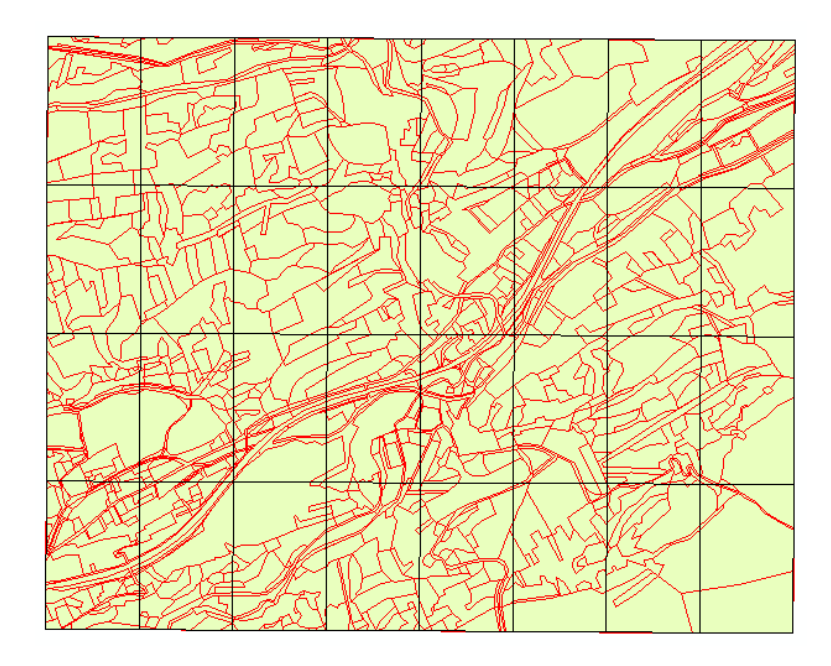

<span id="page-38-1"></span>obr. 21: Řezy vrstvy biotopů Natura 2000 – BVM metodou scaling. Vytvořeno v ArcMAP 10.0, zdroj map (INSPIRE, 2010).

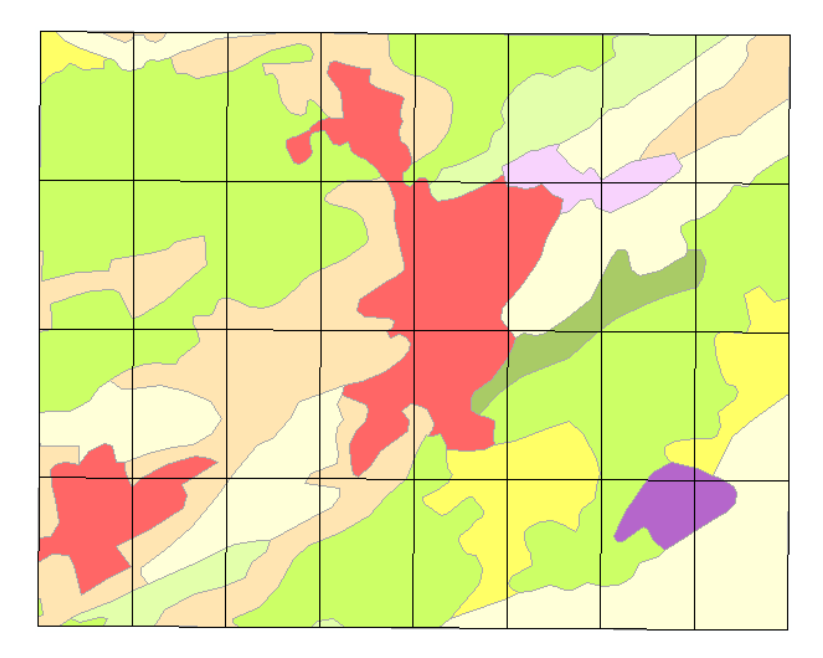

obr. 22: Řezy vrstvy biotopů CLC 2006 metodou scaling. Vytvořeno v ArcMAP 10.0, zdroj map (INSPIRE, 2010).

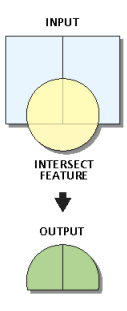

<span id="page-39-2"></span><span id="page-39-1"></span>obr. 23: Zpracování funkce Intersect v prostředí ArcMAP 10 (ESRI, 2012).

Polygony v každém obdélníku jsou ohraničené právě tímto obdélníkem a reprezentují tak obsah biotopů v rámci každé "scaling" skupiny. Za tímto účelem využiji funkci *"Select by attribute"*, kde pro každý typ metody scaling vyberu požadovanou plochu. Příklad vyhledávacího databázového dotazu pro v pořadí čtvrtý obdélník v rámci *Scaling8*:

```
SELECT * FROM bym fishnet intersec WHERE "Scaling8" = 4
```
U takto označených polygonů vyberu příslušné sloupce reprezentující hodnotu bodu *(BS)* a finanční hodnotu *(CenaPolyg)* a funkcí "Statistics" spočítám sumu označených hodnot. Získaná data pro každý typ mapování a každý typ metody scaling zanesu do tabulkového procesoru pro její pozdější statistickou analýzu.

#### <span id="page-39-0"></span>4.3. Výsledky

Sledované území zaujímá plochu přibližně  $18,2 \text{ km}^2$ . Toto území vymapované metodou Natura 2000-BVM má hodnotu přibližně 438,7 milionů bodů, což lze finančně vyjádřit částkou dosahující cirka 6,36 mld. Kč. Metodou Corine Land

Cover toto území zaujímá přibližně 386,4 milionů bodů, což odpovídá hodnotě 5,6 mld. Kč.

#### <span id="page-40-0"></span>**4.3.1. Mapa biotopů vytvořená kombinovanou metodou Natura 2000-BVM**

Na sledovaném území jsem provedl mapování biotopů kombinovanou metodou Natura 2000 – BVM, při němž bylo zaznamenáno 878 polygonů. Z celkového počtu je 685 polygonů s jedním biotopem a 193 polygonů v mozaice biotopů, které se skládají ze dvou či maximálně tří typů biotopů. Pro lepší přehlednost a názornost jsou biotopy řazeny do užších biologických podskupin [\(tab. 5\)](#page-59-0). Na vybraném území má nejpočetnější zastoupení biotopů skupina XK *(Silně ruderalizované nebo ochuzené křoviny a stromy mimo les)* se zastoupením 141 polygonů. Z přírodě blízkých biotopů se nejčastěji vyskytuje skupina L3 *(Dubohabřiny)* s výskytem 76 polygonů. Antropicky ovlivněné biotopy se vyskytují na mapovém listu v 647 případech, což odpovídá zhruba 71 % celkového počtu polygonů. Počet přírodních a přírodě blízkých biotopů je 236. Pro reprezentaci převládajících skupin biotopů v rámci jednoho polygonu jsem u mozaikovitých biotopů určil převládající typ biotopu pomocí klíče: a) převládající biotop mající nejvyšší procentuální zastoupení v polygonu, b) jsou-li plochy dvou biotopů shodné, určuje převládající typ velikost bodové hodnoty biotopu.

Výsledná mapa vychází z mapování Natura 2000 – BVM [\(obr.](#page-41-1) 24). Z této grafické interpretace vyplývá, že povrch sledovaného území nejvíce pokrývá antropicky ovlivněná skupina X4 *(Segetální vegetace a biotopy na orné půdě)* vyskytující se na 15 % území, 13,4 % území pokrývá skupina XT *(Silně ruderalizované trvalé bylinné porosty na orné půdě nebo antropogenních substrátech)*, s 13,4 % pokryvností území následuje přírodě blízká skupina L3 *(Dubohabřiny)*. Další skupiny s pokryvností pod 10 % jsou zaneseny do [tab. 6](#page-59-1). Povrch sledovaného území je z 66 % pokryt více antropicky ovlivněnými biotopy, kdežto přírodní a přírodě blízké biotopy pokrývají povrch z 34 %.

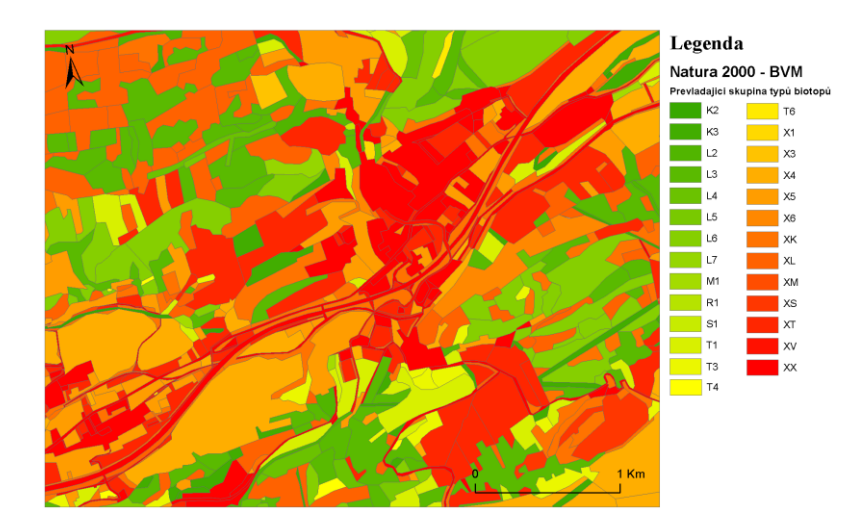

<span id="page-41-1"></span>obr. 24: Skupiny biotopů mapované metodou Natura 2000 – BVM. Vytvořeno v ArcMAP 10.0, zdroj map (INSPIRE, 2010).

Mapování CLC má své vlastní třídy krajinného pokryvu [\(tab. 4\)](#page-57-0). Zastoupení tříd tohoto mapování je zobrazeno na vytvořené mapě pokrytí CLC2006 ([obr.](#page-37-1) 19). Zastoupení tříd CLC v krajinném pokryvu mapového listu ZM10 12-41-08 je vyjádřeno v [tab. 7](#page-60-0), kde nejvyšší zastoupení má třída 313 *(Smíšené lesy)*.

#### <span id="page-41-0"></span>**4.3.2. Reprezentace bodových a peněžních hodnot**

Výpočet bodové hodnoty každého polygonu byl proveden váženým průměrem biotopů a jejich ploch v rámci jednoho polygonu:

$$
\bar{X} = \frac{\sum_{i=1}^{3} HB_i \times S_i}{\sum_{i=1}^{3} S_i} [bod.m^{-2}]
$$

 $S_i$  ... plocha biotopu

#### $HB_i$  ... bodová hodnota biotopu

Výsledné hodnoty váženého průměru bodových hodnot se pro metodu Natura 2000 – BVM a CLC pohybují v rozpětí 0 – 84 *bod.*  $m^{-2}$  a 3 – 40 *bod.*  $m^{-2}$  [\(obr. 25\)](#page-42-1). Peněžní hodnotu lze vyjádřit násobením průměru bodových hodnot s cenou za 1  $m^2$ , která odpovídá hodnotě 14,50 Kč (Seják a kol., 2010). Při kombinovaném mapování Natura 2000 – BVM se peněžní hodnota pohybuje v rozpětí 0 – 1218 Kč. $m^{-2}$ , mapový podklad databáze CLC se pohybuje v rozmezí 43 – 580 Kč.  $m^{-2}$  [\(obr. 26\)](#page-42-2). Celkové peněžní hodnoty obou metod na sledovaném území se dosáhlo pronásobením bodů každého biotopu s jeho plochou a průměrnou cenou bodových hodnot na metr čtvereční, což pro kombinované mapování Natura 2000 – BVM vychází na 6,36 mld. Kč a pro mapový podklad CLC na 5,6 mld. Kč.

Nejvyšší hodnoty bodu na metr čtvereční, mapovaný metou Natura2000 – BVM, dosáhl přírodní biotop T3.3D – úzkolisté suché trávníky (Chytrý a kol., 2001). Tento biotop se nachází ve dvou výskytech polygonu s celkovou plochou  $0.02 \text{ km}^2$ . Z antropicky ovlivněných biotopů měl nejvyšší bodovou hodnotu biotop XK1 –

extenzivní nebo opuštěné sady a vinice, který dosáhl hodnoty 36 bod.m<sup>-2</sup>, vyskytující se na šesti polygonech s celkovou plochou 0,018 km<sup>2</sup>. Při hodnocení biotopů na základě mapového podkladu CLC byla nejvyšší bodová hodnota 40  $b$ od. $m^{-2}$ , kterou měla třída 311 *(listnaté lesy)*, nacházející se ve dvou polygonech o celkové rozloze  $0.8 \text{ km}^2$ .

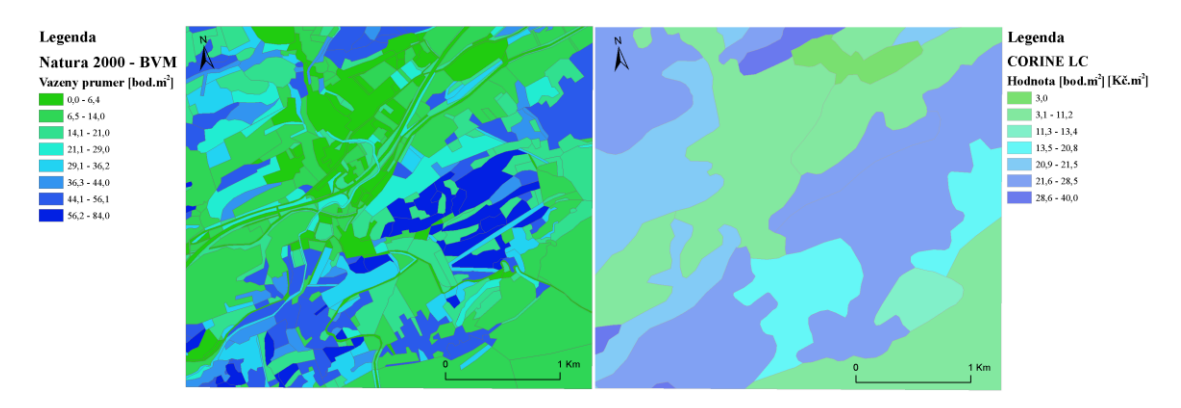

<span id="page-42-1"></span>obr. 25: Hodnoty bodu na metr čtvereční pro metody Natura 2000 - BVM a CLC. Vytvořeno v ArcMAP 10.0, zdroj map (INSPIRE, 2010).

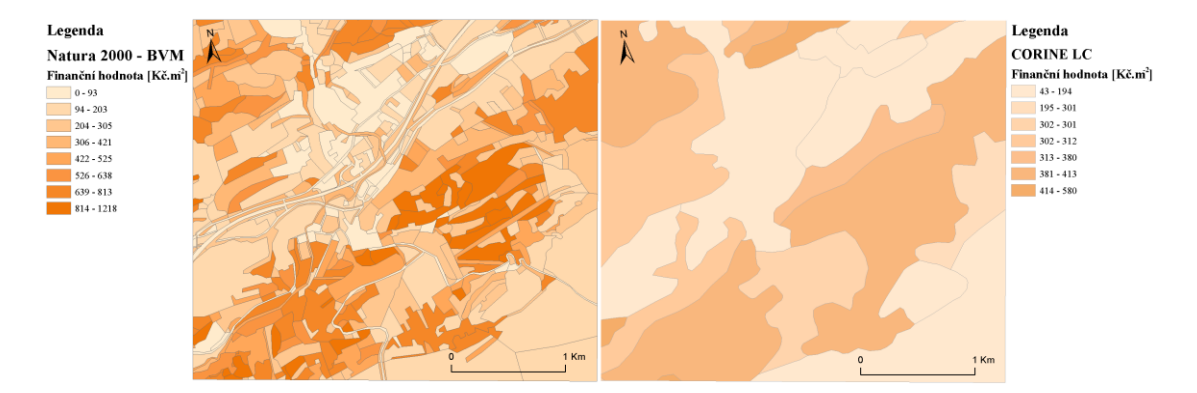

<span id="page-42-2"></span>obr. 26: Finanční hodnota na metr čtvereční pro metody Natura 2000 - BVM a CLC. Vytvořeno v ArcMAP 10.0, zdroj map (INSPIRE, 2010).

#### <span id="page-42-0"></span>**4.3.3. Srovnání bodových a peněžních hodnot biotopů s rozdílnou velikostí zrna**

Kombinovaná metoda Natura 2000-BVM je metoda jemnějšího mapování s velikostí mapového zrna 50 m x 50 m, jejíž pomocí bylo pro rozdělení mapového listu použito 23 přírodních nebo přírodě blízkých a 33 antropicky ovlivněných typů biotopů. Naproti tomu CLC je metoda hrubšího mapování využívající velikost mapového zrna 500 m x 500 m, které mapový list rozdělily pomocí 9 tříd krajinného pokryvu. Průměrná hodnota bodu mapováním sledovaného území metodou Natura 2000 – BVM dosahuje 23,36 *bod.*  $m^{-2}$ , zatímco metodou CLC dosahuje hodnoty  $(20,45 \text{ } bod.\text{ } m^{-2} \text{ (obr. } 27)$ . Průměrná finanční hodnota dosahuje první metodou 338,65 Kč.  $m^{-2}$  a druhou metodou 296,48 Kč.  $m^{-2}$  [\(obr. 28\)](#page-43-2).

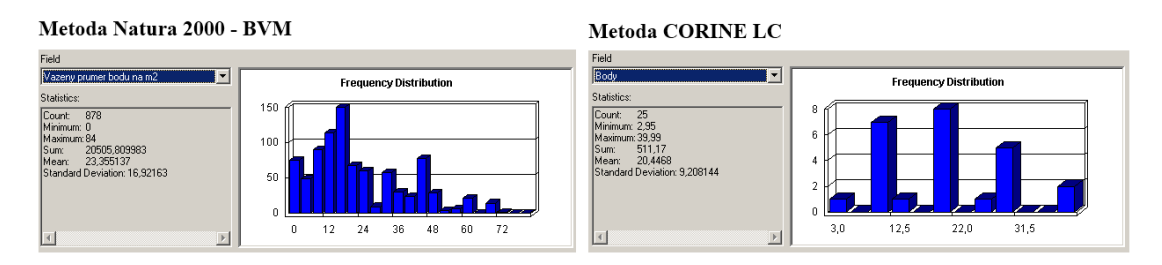

<span id="page-43-1"></span>obr. 27: Statistické ukazatele průměrné hodnoty bodu na metr čtverečný. Analýza funkce *"statistics"* v ArcMAP 10.0.

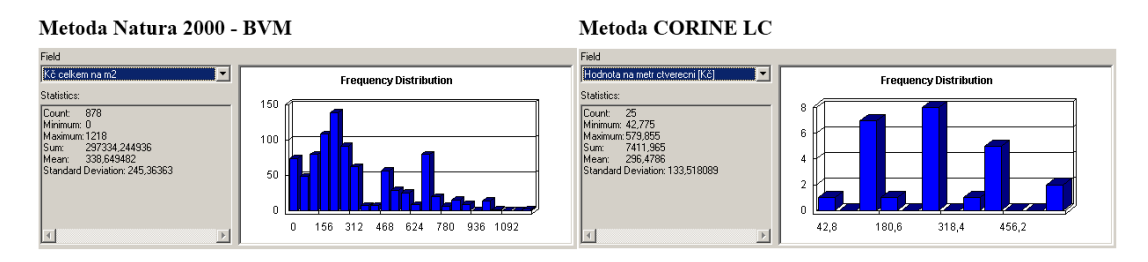

<span id="page-43-2"></span>obr. 28: Statistické ukazatele průměrné peněžní hodnoty na metr čtverečný. Analýza funkce *"statistics"* v ArcMAP 10.0.

#### <span id="page-43-0"></span>**4.3.4. Statistické zpracování výsledků mapování s rozdílnou velikostí mapového zrna**

Hodnoty získané z databáze mapových podkladů s rozdílnou velikostí mapového zrna Natura 2000 a CLC a s rozdílnou velikostí segmentů byly vzájemně porovnány pomocí párového t-testu proti hladině významnosti 5 %. Párový t-test porovnává vždy dvě hodnoty získané různou metodou pro jeden segment pravidelné sítě.

Testovací statistikou jsem se snažil zodpovědět otázku, pro jaké nejmenší území je možné použít hrubé mapování CLC a do jaké rozlohy je nutné používat jemné mapování Natura 2000 – BVM, aby nedošlo k významnému zkreslení bodových hodnot, které je dáno právě velikostí mapového zrna, tedy rozdílem dvou řádů *(velikost mapového zrna Natura 2000 – BVM 0,25 ha, pro CLC 25 ha)*. Za tím účelem byla zvolena nulová hypotéza H0: hodnota biotopů vypočítaná na základě rozdílných mapových podkladů se neliší. Oproti alternativě H1: hodnota biotopů vypočítaná na základě rozdílných různých podkladů je rozdílná. H0 se zamítá dokonce na hladině významnosti 2 % při rozdělení území na 8 stejných částí *(Scaling8)*. Rozdělením území na 4 stejné díly *(Scaling 4)* nelze nulovou hypotézu zamítnout a s vysokou pravděpodobností lze říci, že rozdíl mezi těmito metodami není signifikantní.

Z testovací statistiky vyplývá, že použití hrubšího mapového zrna metody CLC je možné od velikosti území 4,5 km<sup>2</sup>, což odpovídá ¼ území mapového listu ZM 10.

#### <span id="page-44-0"></span>**4.3.5. Vliv typu krajiny na hodnocení biotopu**

Typ využití krajiny

Porovnání jsem provedl mezi vrstvou typu využití krajiny (Löw a kol., 2005) a vrstvami NATURA 2000 – BVM a CLC [\(obr.](#page-44-1) 29) z předešlých kapitol. Vrstvy byly zpracované pomocí softwaru ESRI ArcMAP a zdrojem dat byly WMS služby národního geoportálu (INSPIRE, 2010). Obě mapované vrstvy, NATURA 2000 – BVM i CLC, byly funkcí "*Intersect"* [\(obr.](#page-39-2) 23) s vrstvou typu využití krajiny analyzovány. Hodnoty v atributové tabulce byly aktualizovány, čímž pro každý typ krajiny sledovaného území jsem dostával vlastní hodnoty průměrného bodu a finanční hodnotu polygonu [\(tab. 8\)](#page-60-1). Interpretací hodnot jsem zjistil, že použitím metody mapování Natura 2000 – BVM dochází oproti metodě mapování CLC k určitým diskrepancím. V lesním a lesozemědělském typu krajiny dochází při aplikování metody mapování Natura 2000 – BVM k navýšení průměrné hodnoty o 28 %. V urbanizovaném resp. zemědělském typu krajiny dochází naopak ke snížení průměrné hodnoty o 16 % resp. o 36 %.

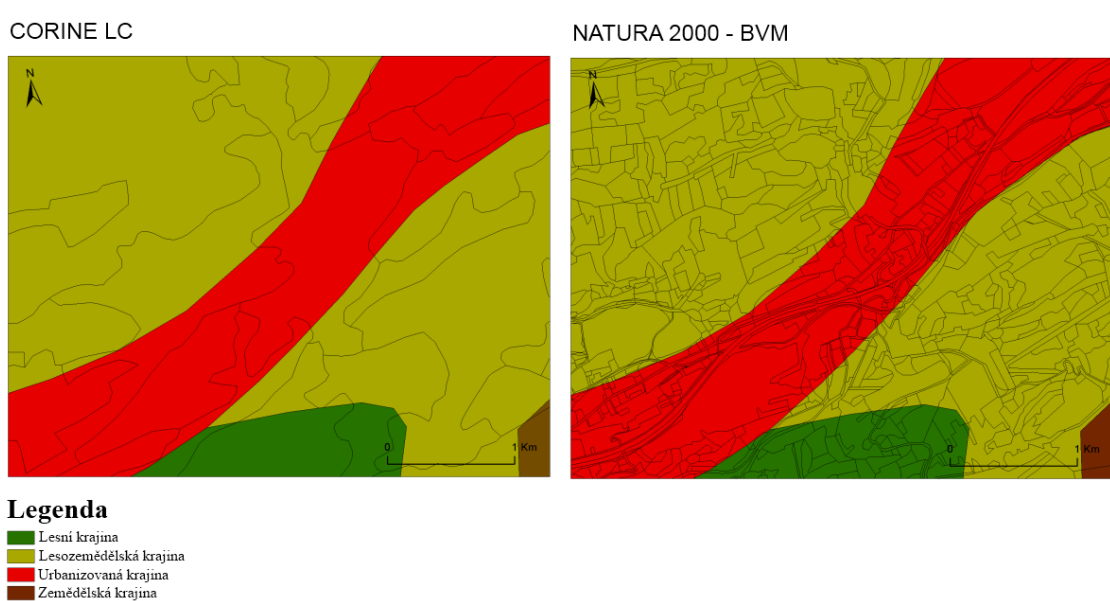

Zemědělská krajina

<span id="page-44-1"></span>obr. 29: Pohled na typ využití krajiny s vrstvou CLC a NATURA 2000 – BVM. Vytvořeno v ArcMAP 10.0, zdroj map (INSPIRE, 2010).

# <span id="page-45-0"></span>5. Diskuse

Podle Mezřického (2005) je významnou otázkou praktická uplatnitelnost ocenění přírodních zdrojů netržními metodami založenými na ekosystémových funkcích, které jsou ovlivněny biodiverzitou. Jednou z možností je oceňování ekosystémových funkcí metodou BVM Sejáka a kol. (2003). Ocenění přírody netržními způsoby je možné podle těchto autorů provést buď ordinálním uspořádáním jednotlivých částí přírody podle jejich ekologických charakteristik, nebo pomocí kardinálního ocenění obvykle provedeného bodovým hodnocením. Převod ordinálního uspořádání nebo kardinálního bodového ocenění částí přírody (např. biotopů) na peněžní vyjádření lze z hlediska požadavků udržitelného rozvoje realizovat mnohem věrohodněji pomocí nákladů na obnovu funkcí přírodních statků, než pomocí standardního přístupu neoklasické ekonomie; tedy zjišťováním hypotetické ochoty lidí platit za služby přírody (Seják a kol., 2010). Výhodou metody oceňování biotopů BVM je praktická využitelnost a kombinace ekologické kvality se zjištěnými náklady na skutečně vykonanou revitalizaci a kompenzační opatření (Mezřický, 2005).

## <span id="page-45-1"></span>5.1. Motivace hodnocení biotopů

Hlavní motivací je dle Sejáka a kol. (2003) navrhnutí systému kvantifikace ekologické újmy metodou, která dokáže srovnávat ekologické a ekonomické aspekty životního prostředí. V tržních ekonomikách jsou doposud služby přírody využívány převážně bezplatně a dochází celosvětově k závažnému úbytku nejcennějších ekosystémů. Cena za služby ekosystémů je natolik vysoká, že je mnohem realističtější hodnotit ekologickou kvalitu území jakožto prostředí pro existenci a fungování ekosystémů než oceňovat tyto služby. Biotopy je třeba hodnotit, abychom mohli definovat jejich charakteristické vlastnosti a tím lépe odhadli jejich roli při vytváření příhodných životních podmínek jednotlivých druhů. Tyto znalosti nám pomohou krajinu lépe, intenzivněji a zároveň šetrněji využívat.

## <span id="page-45-2"></span>5.2. Porovnání mapovaných území

Na několika lokalitách v mapových listech ZM10 proběhlo v minulosti mapování kombinovanou metodou Natura 2000 – BVM (Veselí nad Lužnicí, 22-44-05; České Budějovice, 32-22-03; Šejby, 33-13-17; Stará Hlína, 23-33-23; Kvilda, 22-33-24). Jedním z cílů těchto mapování bylo stanovit velikost plochy, pro kterou je možné použít mapový podklad s hrubším mapovým zrnem. Zabývali se otázkou, zda je možné nahradit podrobné mapování Natura 2000-BVM hrubším mapováním CLC a při tom získat stejnou peněžní hodnotu BVM (Seják a kol., 2003) pro zájmové území. A to především pro větší územní celky, pro které je terénní mapování časově velmi náročné. Výhodnou CLC je jeho pravidelná aktualizace, která umožňuje sledování vývoje krajiny. Mapové listy a jejich segmenty pěti úrovní velikosti srovnávané plochy byly hodnoceny metodou BVM při použití dvou mapování s rozdílnou velikostí mapového zrna, kombinované mapování Natura 2000-BVM a mapování CLC (Burešová, 2009).

Výsledné hodnoty mapových listů jsou převzaty z disertační práce Burešové (2009), kde se počítá s průměrnou hodnotou 12,36 Kč za jeden bod. Z důvodu porovnatelnosti byly tyto hodnoty přepočítány na současnou hodnotu jednoho bodu 14,50 Kč. Současná hodnota je odvozena od původní a je do ní započítaná míra inflace. Do srovnání byly doplněny dvě lokality, jejichž autoři se problematikou také zabývali: Dolany ZM10 21-24-14 (Měkutová, 2010) a Špičák ZM10 21-44-04 (Koukolová, 2010). Výsledné hodnoty jsou uvedeny v [tab. 9.](#page-61-1)

Mapový list Beroun 12-41-08 dosáhl procentuálního zastoupení 34 % přírodních a přírodě blízkých biotopů. Z pohledu zastoupení těchto biotopů se oblast nejvíce podobá mapovému listu Šejby 33-13-17 se zastoupením 26,7 % a mapovému listu Dolany 21-24-14 se zastoupením 26,8 % přírodních a přírodě blízkých biotopů [\(tab.](#page-61-2)  [10\)](#page-61-2). Podobnost je vidět i na relativní peněžní hodnotě na metr čtverečný, kde rozdíly hodnot u těchto tří oblastí jsou minimální. Drobné disproporce jsou u relativních peněžních hodnot ve prospěch mapového listu Beroun 12-41-08 při hodnocení na mapovém podkladu Natura 2000 – BVM. Tento fakt přikládám tomu, že zájmové území Beroun 12-41-08 pokrývá ve větší míře lesozemědělská krajina a do této oblasti navíc zasahuje částečně CHKO Český kras a Přírodní park povodí Kačáku, které jsou pokryty vysoce hodnoceními biotopy L6 – teplomilné doubravy. Naopak při hodnocení na mapovém podkladu CLC jsou menší disproporce ve prospěch ostatních porovnávaných oblastí. Tento fakt je dán tím, že oblasti Šejby 33-13-17 a Dolany 21-24-14 mají vysoké zastoupení v lesní krajině, která je ve třídách CLC (3.1.2 – jehličnaté lesy a 3.1.3 – smíšené lesy) hodnocena vyšší bodovou hodnotou. Důkazem je i mapový list Kvilda (22-33-24), který má 100 % pokrytí lesní krajinou a daleko nejlepší hodnocení metodou CLC.

Nejvyšší finanční hodnota 585 Kč.m-2 *(podklad Natura 2000-BVM)* a 380 Kč.m-2 *(podklad CLC)* byla vypočtena u mapového listu s nejvyšším zastoupením přírodních a přírodě blízkých biotopů (Kvilda, 22-33-24). Nejnižší finanční hodnota 159 Kč.m-2 *(podklad Natura 2000-BVM)* a 168 Kč.m-2 *(podklad CLC)* byla vypočtena u mapového listu České Budějovice 32-22-03 s 6 % zastoupením přírodních a přírodě blízkých biotopů. Důvody, proč nejmenších hodnot nedosáhl mapový list s nejnižším počtem přírodních a přírodě blízkých biotopů (Veselí nad Lužnicí, 22-44-05), jsou ty, že do mapového listu Veselí nad Lužnicí 22-44-05 okrajově zasahuje CHKO Třeboňsko s velmi hodnotnými mokřadními biotopy a na mapovém listě České Budějovice 32-22-03 převažuje typ urbanizované krajiny, který je hodnocen nízkým počtem bodů. Porovnání zastoupených typů krajin dle využití je graficky znázorněno na [obr. 30](#page-47-0). Zdrojem dat je publikace Hodnocení funkcí a služeb ekosystémů České republiky (Seják a kol., 2010). Výsledné hodnoty jsou k dispozici v [tab. 10.](#page-61-2)

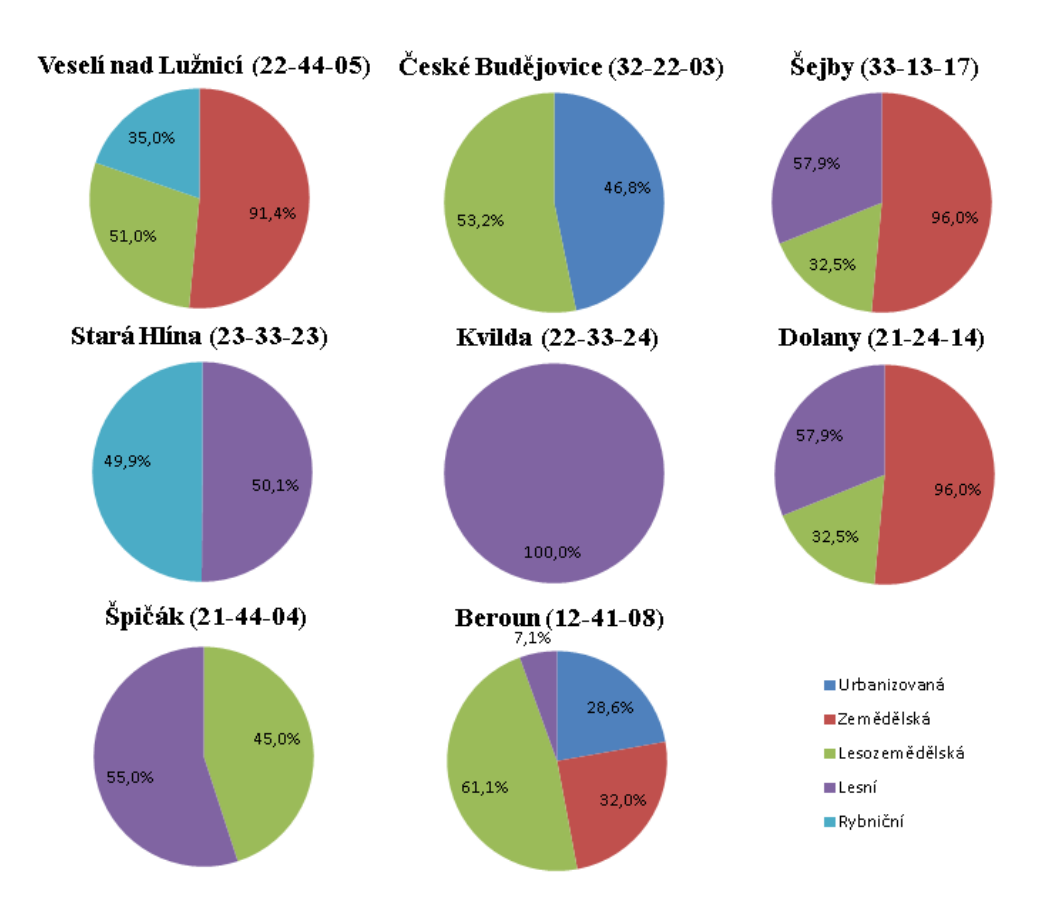

<span id="page-47-0"></span>obr. 30: Procentuální míra zastoupení typů krajiny na vybraných mapových listech (Löw a kol., 2005).

Hodnoty získané na základě dvou mapových podkladů s rozdílnou velikostí mapového zrna byly vzájemně statisticky testovány párovým t-testem na 5% hladině významnosti. Testována byla nulová hypotéza, že hodnota vypočítaná na základě rozdílných mapových podkladů se neliší. Z výsledků Burešové (2009) je prokázaná signifikantní odlišnost u čtyř velikostí rozlohy 0,58 km<sup>2</sup> – 4,64 km<sup>2</sup>. Pro dva mapové listy (České Budějovice a Šejby) nebyla signifikantně prokázána odlišnost hodnot získaných na základě dvou různých mapování u žádné velikosti rozlohy plochy. Dle závěrů Měkutové (2010) na mapovém listu Dolany 21-24-14 nebyla prokázaná markantní odlišnost a proto je zde možné tvrdit, že lze použít hrubší mapová zrna již od velikosti 0,6 km<sup>2</sup>. Pro mapový list Beroun 12-41-08, který je předmětem této práce, nebyla významná odlišnost statisticky prokázána pro ¼ území. Hrubší mapové zrno lze v tomto případě použít až od velikosti plochy  $4.5 \text{ km}^2$ . Pro velikost rozlohy  $9,28$  km<sup>2</sup> se neprojevila odlišitelnost hodnot na žádném mapovém listě. Na základě tohoto výsledku lze říci, že je možné použít mapování s hrubším mapovým zrnem CLC od poloviny rozlohy mapového listu ZM 10, tedy asi od 9 km<sup>2</sup>.

Rozdíl peněžních hodnot mapovaného území je závislý na míře zastoupení přírodních a přírodě blízkých biotopů (Seják a kol., 2010). Hodnocení mapového listu metodou Natura 2000-BVM má o něco málo nižší hodnoty než CLC pro více antropicky ovlivněné biotopy, ale výrazně vyšší hodnoty pro přírodní a přírodě blízké biotopy.

Podle zjištění Burešové (2009) procento plošného zastoupení přírodních a přírodě blízkých biotopů má vliv nejen na celkovou hodnotu, která roste s procentem zastoupení, ale i na rozdíl hodnot mezi jednotlivými druhy mapování. Při nižším procentuálním zastoupení přírodních a přírodě blízkých biotopů převažují hodnoty BVM mapového pokladu s hrubším mapovým zrnem Corine-LC nad jemnějším mapování Natura 2000-BVM, při míře zastoupení kolem 28 % se hodnoty získané z obou mapování vyrovnávají a při míře vyšší než 28 % převažují hodnoty BVM mapování s jemnějším mapovým zrnem nad hrubším mapování Corine-LC. Kombinací mapových listů bylo zjištěno, že Corine-LC je vhodným mapovým podkladem pro území s rozlohou větší než  $10 \text{ km}^2$ , při které již nejsou patrné rozdíly hodnot vyplývající z míry podrobnosti mapování. Při menší rozloze je nutné použít mapování s jemnějším zrnem Natura 2000-BVM.

Z výsledků lze tedy usoudit, že pokud bude na hodnoceném území zachován poměr přírodních a přírodě blízkých biotopů ku více antropicky ovlivněným biotopům přibližně 1:3, bude pak vyrovnáno i nadhodnocení a podhodnocení vlivu míry zastoupení přírodních a přírodě blízkých biotopů na hodnotu krajiny způsobené různými způsoby mapování a pak i výsledná hodnota bude obdobná. Poměr odpovídá území mapového listu Beroun 12-41-08, které je pokryto z 34 % zastoupením přírodních a přírodě blízkých typů biotopů.

## <span id="page-49-0"></span>6. Závěr

Cílem práce bylo vytvořit vlastní mapu typů biotopů zájmové oblasti okresu Beroun v mapovém listě ZM 1: 10 000 (Beroun, 12-41-08) a spočítat peněžní hodnotu této oblasti. Území bylo mapováno pomocí metod Natura 2000 – BVM a Corine Land Cover *(CLC)*. Obě metody se snaží mapovat pokryv území, ovšem používají rozdílnou velikost mapového zrna. Metoda Natura 2000 – BVM mapuje na úrovni typů biotopů a metoda CLC určuje třídy krajinného pokryvu na základě dat získaných z dálkového průzkumu Země. Metody mají své výhody i nevýhody. Předností kombinovaného mapování Natura 2000 – BVM je přesnější určení typů biotopů. Kladem dálkového průzkumu je menší fyzická a časová náročnost, a dále pak možnost celoplošného sledování změn v čase. Hlavní nevýhodou první metody je subjektivnost rozhodování mapovatele, který musí často na základě různých rysů usoudit, o jaký typ biotopu se jedná. U druhé metody jsou handicapem méně podrobné informace u jednotlivých tříd krajinného pokryvu.

Pro kombinované mapování typů biotopů Natura 2000 – BVM se základem v mapovém podkladu Natura 2000, byl v rámci bakalářské práce proveden terénní průzkum, pomocí něhož bylo zjištěno, že 15% plochy území pokrývá skupina přírodně cizích biotopů X4 s největším zastoupením biotopu X4.4 *(jednoleté a ozimé kultury na orné půdě)*. 13 % pokrývá přírodě vzdálená skupina biotopů XT s největším zastoupením biotopu XT3 *(intenzivní nebo degradované mezofilní louky)*. 13% je pokryto skupinou přírodních a přírodě blízkých biotopů L3 s nejvyšším zastoupením skupiny L3.1 *(hercynské dubohabřiny)*. Výsledné zastoupení typů biotopů je ovlivněno především lokalizací zájmového území v lesozemědělské krajině. Získané biotopy byly následně ohodnoceny pomocí metody BVM (Seják a kol., 2003) na základě mapových podkladů Natura 2000- BVM a CLC. Nejvyšší peněžní a bodové hodnoty na základě Natura2000-BVM dosáhl biotop L6.5 *(acidofilní teplomilné doubravy)*, na základě CLC třída krajinného pokryvu 313 *(smíšené lesy)*. Území vymapované metodou Natura 2000- BVM dosáhlo celkové hodnoty 438,7 milionů bodů, což lze finančně vyjádřit částkou 6,36 mld. Kč. Metodou CLC toto území dosáhlo hodnoty 386,4 milionů bodů, což odpovídá finanční hodnotě 5,6 mld. Kč.

Sledované území bylo poté pomocí pravidelné sítě rozděleno na 32 stejných částí. Velikost části činila 0,58 km<sup>2</sup>. Pro každý díl byla poté vypočtena peněžní hodnota získaná ze dvou mapování s rozdílnou velikostí zrna (Seják a kol., 2010). Na základě statistické metody párového t-testu pro porovnání datových souborů byla zjišťována rozdílná hodnota biotopů získaných na základě různých mapových podkladů. Test prokázal skutečnost, že hrubé mapování podkladů CLC lze použít od rozlohy 4,5 km<sup>2</sup> *(přibližně ¼ mapového listu)*. Pro jemnější rozlišení biodiverzity, respektive přesnějšího ocenění biotopů v rámci vyššího rozlišení, je nutné pro sledovanou oblast provést terénní mapování na základě kombinované metody Natura 2000 - BVM.

Vliv typu krajiny na hodnocení biotopů má při použití mapového podkladu Natura 2000 nebo CLC vysokou důležitost. Dle zjištěných výsledků dochází při použití různých mapových podkladů v různém typu krajiny (Löw a kol., 2005) ke změnám hodnoty bodu na metr čtvereční. V oblastech, kde se předpokládá vyšší zastoupení přírodních a přírodě blízkých biotopů *(lesní a lesozemědělská krajina)* je dosahováno lepšího hodnocení na mapovém podkladu získaném kombinovanou metodou Natura 2000 - BVM. V oblastech s nízkým stupněm diverzity druhů *(zemědělská krajina, urbanizovaná krajina)* dochází k lepšímu hodnocení na základě mapového podkladu CLC. Tento fakt je dán nižší rozlišovací schopností záznamové technologie dálkového průzkumu, který nedokáže přesně vylišit menší polygony s vyšší hodnotou v oblastech s proměnlivou sítí biotopů, díky čemuž celému rozpoznanému polygonu přiřadí průměrnou hodnotu. Závěrem lze říci, že všechny cíle definované začátkem práce byly naplněny.

## <span id="page-51-0"></span>7. Přehled literatury a pramenů

*AOPK ČR.* (2005). Načteno z Portál AOPK ČR: http://portal.nature.cz/

- *AOPK ČR*. (2006). Získáno Březen 2012, z Natura 2000: http://www.nature.cz/natura2000 design3/sub.php?id=1802
- *ČHMÚ*. (2010). Získáno 29. Březen 2012, z Portál ČHMÚ: Historická data: http://portal.chmi.cz/portal/dt?portal\_lang=cs&menu=JSPTabContainer/P4\_Histori cka\_data/P4\_1\_Pocasi/P4\_1\_3\_Mapy\_char\_klim&last=false
- *ČUZK*. (2010). Získáno Květen 2011, z ČUZK: Geoportál: http://geoportal.cuzk.cz
- *INSPIRE*. (2010). Získáno 20. Březen 2012, z Národní geoportál: http://geoportal.gov.cz/
- *Středočeský kraj.* (2011). Získáno 31. Březen 2012, z PP Špičatý vrch Barrandovy jámy: http://middleczech.kr-stredocesky.cz/?p=988
- *AOPK*. (2012). Načteno z Portál informačního systému ochrany přírody: http://mapy.nature.cz/
- *CENIA.* (2012). Získáno 30. Březen 2012, z CORINE Land Cover 2006: http://www.cenia.cz/\_\_C12572160037AA0F.nsf/showProject?OpenAgent&PID=CP RJ7T3H42O2&cat=about
- *CENIA*. (2012). Získáno 2012, z česká informační agentura životního prosředí: http://www.cenia.cz
- *Český kras*. (2012). Získáno 31. březen 2012, z AOPK ČR Správa CHKO Český kras: http://www.ceskykras.ochranaprirody.cz
- *esri*. (2012). Získáno Leden 2005, z Esri The GIS Software Leader: http://www.esri.com
- *ESRI.* (2012). Získáno 20. Leden 2012, z ArgGIS Resource Center: http://help.arcgis.com/en/arcgisdesktop/10.0/help/
- *Geofond*. (2012). Získáno 29. Březen 2012, z Česká geologická služba Geofond: http://www.geofond.cz/
- *GRASS GIS*. (2012). Načteno z GRASS GIS The World Leading Free Software GIS: http://grass.fbk.eu
- *HEIS VUV*. (2012). Načteno z Výzkumný ústav vodohospodářský T.G.Masaryka, veřejná výzkumná instituce: http://heis.vuv.cz/
- *Hydro ČHMU.* (2012). Získáno 30. Březen 2012, z Český hydrometeorologický ústav: http://hydro.chmi.cz/isarrow/ciselnik.php?cid=hgr50&agenda=PZV
- *Hydro ČHMU*. (2012). Načteno z Hydrologická služba přehled hlásných profilů: http://hydro.chmi.cz/hpps/hpps\_bklist.php?srt=&fkraj=&fpob=&fucpov=&kat=&fka t=&startpos=200&recnum=50&lng=ENG&lng=CZE
- *JANITOR*. (2012). Načteno z JANITOR [J/2] systém pro analýzu a syntézu dat: http://janitor.cenia.cz
- *Loděnice, okres Beroun.* (2012). Získáno 31. Březen 2012, z Města a obce online: http://mesta.obce.cz/zsu/vyhledat-8632.htm
- *NYSGIS*. (2012). Načteno z NYSGIS Clearinghouse: http://gis.ny.gov/coordinationprogram/
- *Portál ČHMÚ*. (2012). Načteno z Český hydrometeorologický ústav: http://portal.chmi.cz/
- *Quantum GIS*. (2012). Načteno z Quantum GIS Project: http://www.qgis.org/
- Adler a kol., P. (2005). Evidence for a general species-time-area relationship. *Ecology 86 (6)*, 2032-2039.
- Bokr, P. ([200-?]). *Stránky o geologických poměrech a lokalitách na Berounsku*. Získáno 20. Březen 2012, z Geologie Berounska.: http://geologie-beroun.wz.cz/geologie.php
- Burešová, R. (2009). *Sekvestrace uhlíku travinnými ekosystémy v různých měřítcích. Disertační práce.* České Budějovice: Jihočeská univerzita v Českých Budějovicích. Zemědělská fakulta.
- Culek, M. (2005). *Biogeografické členění České republiky II. díl.* Praha: Agentura ochrany přírody a krajiny ČR.
- Cullinan a kol., V. (1997). A Bayesian test of hierarchy theory: scaling up variability in plant cover from field to remotely sensed data . *Landscape Ecology 12*, 273-285.
- Čada, V. (2007). *Geomatika na ZČU v Plzni*. Získáno 10. Duben 2012, z Přednáškové texty z Geodézie: http://gis.zcu.cz/studium/gen1/html/
- Ellenberg a kol., H. (1974). *Aims and Methods of Vegetation Ecology.* New York: NY: John Wiley & Sons.
- Forman a kol., R. (1993). *Krajinná ekologie.* Praha: Academia.
- Guth, J. (2002). Metodiky mapování biotopů soustavy Natura 2000 a Smaragd. Praha: AOPK ČR.
- Hrkal, Z. (2006). Hydrogeologie, Inřenýrská geologie. V Z. Hrkal (Editor), *Sborník geologických věd* (str. 32). Praha: Česká geologická služba.
- Chlupáč, I. (2002). *Vycházky za geologickou minulostí Prahy a okolí.* Praha: Academia nakladatelství Akademie věd České republiky.
- Chytrý a kol., M. (2001). *Katalog biotopů České republiky.* Praha: Agentura ochrany přírody a krajiny ČR.
- Jedlička, K. (2005). *Úvod do GIS - Přednáškové texty.* Načteno z Geomatika na ZČU v Plzni: http://gis.zcu.cz/studium/ugi/e-skripta/ugi.pdf
- Jiránek a kol., J. (2007). *WMS Web Map Service*. Získáno 25. Březen 2012, z WMS vše o WMS: http://geo3.fsv.cvut.cz/wms/
- Koukolová, M. (2010). *Hodnocení biotopů metodou BVM s hlavním zaměřením na lesní ekosystémy ve vybraném území v CHKO Šumava. Bakalářská práce.* České Budějovice: Jihočeská univerzita v Českých Budějovicích. Zemědělská fakulta.
- Krummel a kol., J. (1987). Landscape Patterns in a Disturbed Environment. *Oikos, Vol. 48, No. 3.*, 321-324.
- Levin, S. (1992). The problem of pattern and scale in ecology. *Ecology Vol. 73, No. 6., 73*(1992), 1943-1967.
- Lillesand a kol., T. (2004). *Remote sensing and image interpretation.* New York: Wiley.
- Löw a kol., J. (1995). *Rukověť projektanta místního územního systému ekologické stability.* Brno: nakladatelství Doplňek.
- Löw a kol., J. (2003). *Krajinný ráz.* Kostelec nad Černými lesy: Lesnická práce, s.r.o.
- Löw a kol., J. (2005). *Typologie české krajiny.* Brno: LÖW & spol.
- Löw a kol., J. (2008). TYPOLOGICKÉ ČLENĚNÍ KRAJIN ČESKÉ REPUBLIKY. *URBANISMUS A ÚZEMNÍ ROZVOJ – ROČNÍK XI - ČÍSLO 6*, stránky 19-23.
- Měkutová, T. (2010). *Vliv velikosti zrna mapového podkladu na hodnocení biotopů v lesozemědělské krajině metodou BVM. Bakalářská práce.* České Budějovice: Jihočeská univerzita v Českých Budějovicích. Zemědělská fakulta.
- Mezřický, V. (2005). *Environmentální politika a udržitelný rozvoj.* Praha: Portál, s.r.o.
- Neer, T. (2005). *The Field Calculator Unleashed.* Načteno z Esri The GIS Software Leader: http://www.esri.com/news/arcuser/0405/files/fieldcalc\_1.pdf
- Neuhäuslová a kol., Z. (1998). *Mapa potenciální přirozené vegetace České republiky.* Praha: Academia.
- Pratt, M. (2004). *ESRI.* Získáno 5. Únor 2012, z Working With Excel in ArcGIS: http://www.esri.com/news/arcuser/0104/files/excel.pdf
- Quitt, E. (1971). *Klimatické oblasti Československa.* Brna: Academia.
- Rapant, P. (2002). *Úvod do geografických informačních systémů.* Ostrava: Vysoká škola báňská - Technická univerzita Ostrava.
- Seják a kol., J. (2003). *HODNOCENÍ A OCEŇOVÁNÍ BIOTOPŮ ČESKÉ REPUBLIKY.* Praha: Český ekologický ústav.
- Seják a kol., J. (2010). *Hodnocení funkcí a služeb ekosystémů České republiky.* Ústí nad Labem: Univerzita J. E. Purkyně v Ústí nad Labem, Fakulta životního prostředí.
- Šíma, P. (2009). *Křovákovo zobrazení*. Získáno 14. Duben 2012, z Stránky o Křovákově zobrazení a vůbec o všem, co souisí se zeměměřictvím.: http://krovak.webpark.cz/
- Tomášek, J. (2008). Oznámení v rozsahu přílohy č. 3 zák. č. 100/2001 Sb. o záměru realizovat záměr - Plán otvírky, přípravy a dobývání, pokračování těžby v DP Loděnice. *Oznámení*. Mníšek pod Brdy: Středisko odpadů Mníšek s.r.o.
- Tomášek, M. (2007). *Půdy České republiky.* Praha: Česká geologická služba.
- Václavík, T. (2011). *Tomas Vaclavik.* Získáno Březen 2012, z Geographic Information Science for Ecology and Environment: http://tova.euweb.cz/downloads/02\_KEKO\_dimenze\_meritko.pdf
- Voříšek, P. (2009). *S-JTSK systém jednotné trigonometrické sítě katastrální.* Získáno Březen 2012, z VOŠ a SŠ stavební ve Vysokém Mýtě: http://www.stavebniskola.cz/files/osobni\_stranky/geodezie/05\_s\_jtsk.pdf
- Wu a kol., J. (2002). Empirical patterns of the effects of changing scale on landscape metrics. *Landscape Ecology 17*, 761-782.
- Zicha, O. (2011). *BioLib - PP Branžovy.* Získáno 31. Březen 2012, z BioLib: Biological library: http://www.biolib.cz/cz/locality/id3307/

# <span id="page-55-0"></span>8. Přílohy

# <span id="page-55-1"></span>8.1. Tabulky

<span id="page-55-2"></span>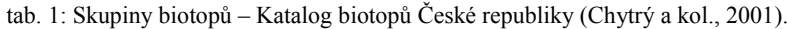

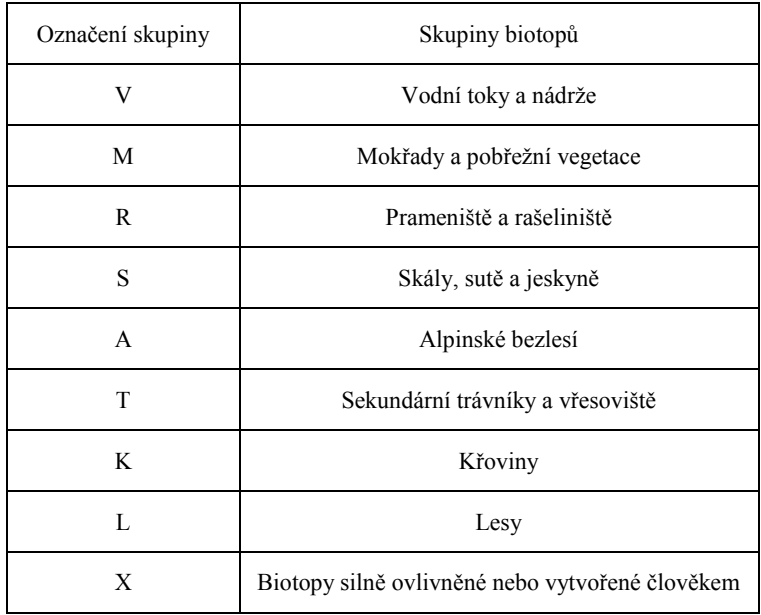

<span id="page-55-3"></span>tab. 2: Biotopy silně ovlivněné nebo vytvořené člověkem (Chytrý a kol., 2001).

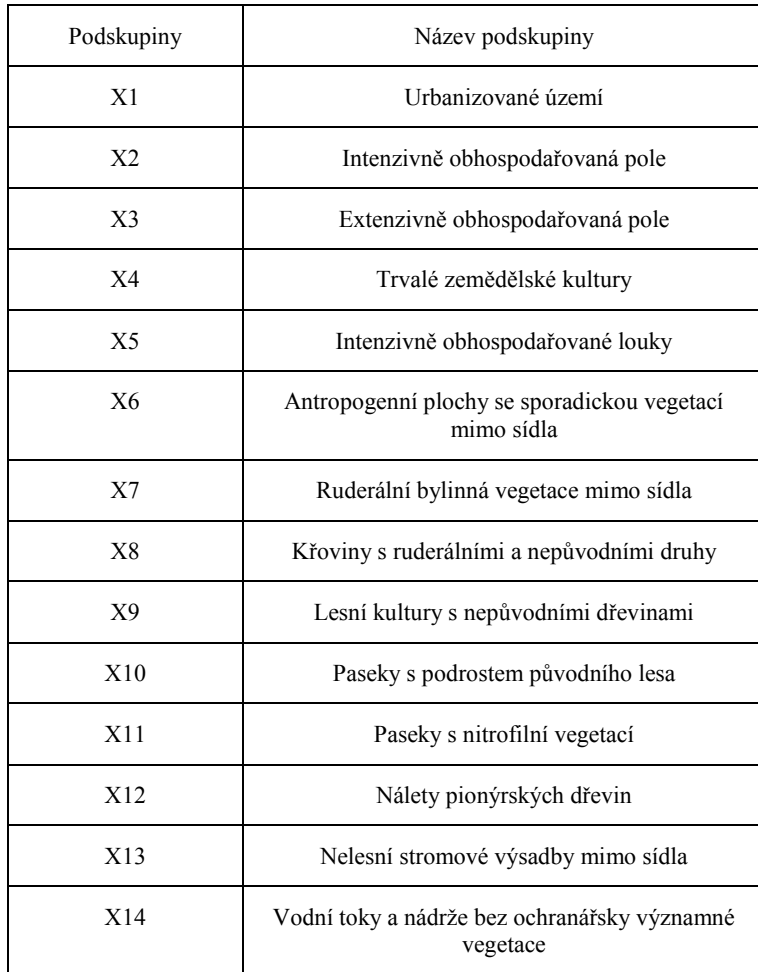

| Name             | <b>Alias</b>                                    | <b>Type</b> | <b>Popis</b>                                               |
|------------------|-------------------------------------------------|-------------|------------------------------------------------------------|
| <b>B</b> mosaic  | Biotop mosaic                                   | Double      | Definuje, jestli je biotop mozaika                         |
| B1               | Biotop1                                         | String      | Sledovaný biotop                                           |
| B <sub>2</sub>   | Biotop2                                         | String      | Sledovaný biotop                                           |
| B <sub>3</sub>   | Biotop3                                         | String      | Sledovaný biotop                                           |
| <b>B1perc</b>    | Biotop1 [%]                                     | Double      | Procentické zastoupení biotopu                             |
| <b>B2perc</b>    | Biotop2 <sup>[%]</sup>                          | Double      | Procentické zastoupení biotopu                             |
| <b>B3perc</b>    | Biotop3 [%]                                     | Double      | Procentické zastoupení biotopu                             |
| HB1              | Biotop1 [body]                                  | Double      | Přiřazená bodová hodnota                                   |
| HB <sub>2</sub>  | Biotop2 [body]                                  | Double      | Přiřazená bodová hodnota                                   |
| HB3              | Biotop3 [body]                                  | Double      | Přiřazená bodová hodnota                                   |
| S <sub>1</sub>   | Biotop1 [plocha]                                | Double      | Plocha, kterou biotop vyplňuje                             |
| S <sub>2</sub>   | Biotop2 [plocha]                                | Double      | Plocha, kterou biotop vyplňuje                             |
| S <sub>3</sub>   | Biotop3 [plocha]                                | Double      | Plocha, kterou biotop vyplňuje                             |
| BS1              | Biotop1 [body celkem]                           | Double      | Přepočet bodů na plochu                                    |
| BS <sub>2</sub>  | Biotop2 [body celkem]                           | Double      | Přepočet bodů na plochu                                    |
| BS3              | Biotop3 [body celkem]                           | Double      | Přepočet bodů na plochu                                    |
| <b>BS</b>        | Polygon [body celkem]                           | Double      | Součet všech bodů na polygon                               |
| <b>CenaPolyg</b> | Hodnota polygonu [Kč]                           | Double      | Finanční hodnota polygonu                                  |
| bodwmeanF        | Vazeny prumer $\lceil \text{bod.m}^{-2} \rceil$ | Float       | Vážený průměr biotopů                                      |
| KCnaM2           | Kč celkem na m2                                 |             | Celková hodnota biotopu na metr<br>čtverečný               |
| B1kat1           | B1kat1                                          | String      | Kategorie širší skupiny biotopu 1                          |
| <b>B2kat1</b>    | B2kat1                                          |             | Kategorie širší skupiny biotopu 2                          |
| <b>B3kat1</b>    | B <sub>3</sub> kat1                             | String      | Kategorie širší skupina biotopu 3                          |
| B1kat2           | B1kat2                                          |             | Kategorie širší skupiny biotopu 1                          |
| B2kat2           | B <sub>2</sub> kat <sub>2</sub>                 |             | Kategorie širší skupiny biotopu 2                          |
| B3kat2           | B3kat2                                          |             | Kategorie širší skupina biotopu 3                          |
| <b>B</b> major   | Prevladajici skupina                            | String      | Kategorie širší skupiny biotopů<br>v rámci celého polygonu |

<span id="page-56-0"></span>tab. 3: Vytvořené sloupce atributové tabulky na vrstvě území mapovaného území Natura 2000 – BVM.

#### <span id="page-57-0"></span>tab. 4: Kategorie mapování CLC (CENIA, 2012).

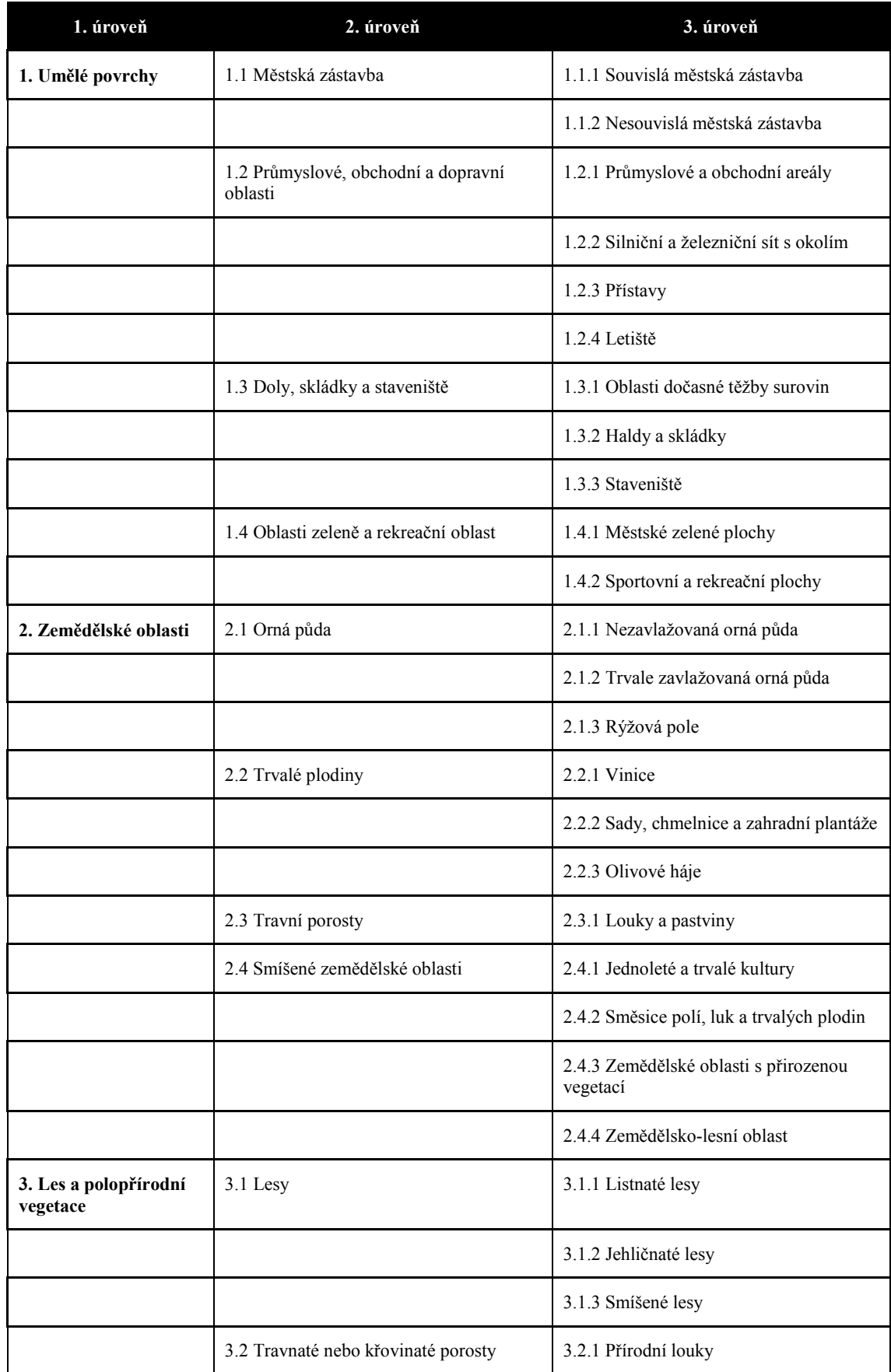

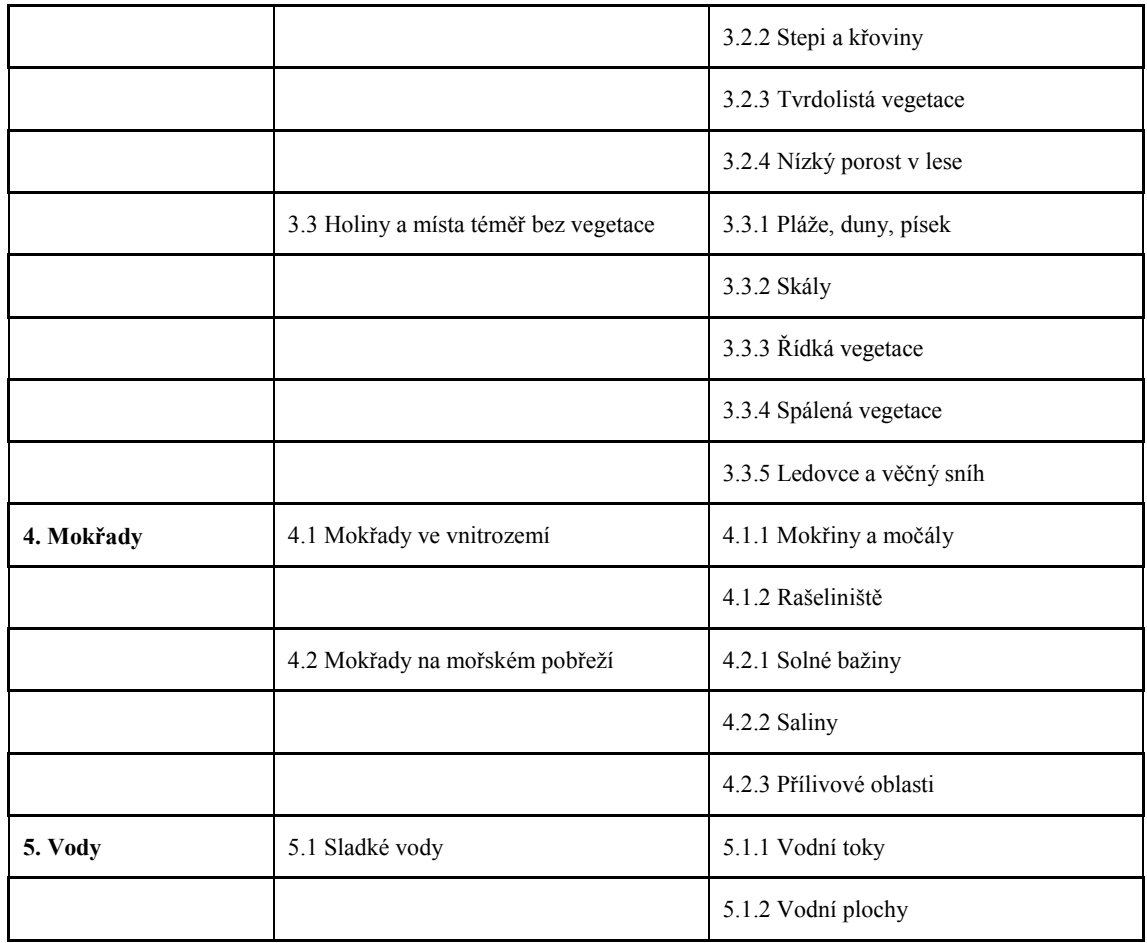

| Podskupina          | Samostatný Biotopy v |                | Celkem Popis   |                                                     |
|---------------------|----------------------|----------------|----------------|-----------------------------------------------------|
| typů biotopů Biotop |                      | mozaice        | výskyt         |                                                     |
| K <sub>2</sub>      | 5                    |                | 5              | Vrbové křoviny podél vodních toků                   |
| K <sub>3</sub>      | 23                   | 12             | 35             | Vysoké mezofilní a xerofilní křoviny                |
| K4                  |                      | $\mathbf{1}$   | $\mathbf{1}$   | Nízké xerofilní křoviny                             |
| L2                  | 5                    | $\overline{2}$ | $\overline{7}$ | Lužní lesy                                          |
| L <sub>3</sub>      | 68                   | 8              | 76             | Dubohabřiny                                         |
| L4                  | 10                   | $\mathbf{1}$   | 11             | Suťové lesy                                         |
| L <sub>5</sub>      | 6                    | 0              | 6              | Bučiny                                              |
| L <sub>6</sub>      | 40                   | $\mathbf 1$    | 41             | Teplomilné doubravy                                 |
| L7                  | 2                    | $\mathbf{1}$   | 3              | Acidofilní doubravy                                 |
| M1                  | 2                    | 3              | 5              | Rákosiny a vegetace vysokých ostřic                 |
| R1                  | 2                    | 0              | $\overline{2}$ | Prameniště                                          |
| S <sub>1</sub>      | $\overline{2}$       | 0              | $\overline{2}$ | Skály a droliny                                     |
| T1                  | 28                   | 9              | 37             | Louky a pastviny                                    |
| T <sub>3</sub>      | 7                    | 10             | 17             | Suché trávníky                                      |
| T <sub>4</sub>      | 3                    | 4              | $\overline{7}$ | Lesní lemy                                          |
| T <sub>6</sub>      |                      | $\mathbf{1}$   | $\mathbf{1}$   | Vegetace efemér a sukulentů                         |
| X1                  | 2                    | $\Omega$       | $\overline{2}$ | Vodní nádrže a vodoteče bez vegetace                |
| X <sub>3</sub>      | $\mathbf{1}$         | 0              | $\mathbf{1}$   | Rumištní biotopy na kamenitých podkladech           |
| X4                  | 33                   | 3              | 36             | Segetální vegetace a biotopy na orné půdě           |
| X <sub>5</sub>      | $\overline{z}$       | 58             | 65             | Nepůvodní a kulturní křovinné porosty               |
| <b>X6</b>           | 12                   | 4              | 16             | Nepůvodní a kulturní dřevinné porosty               |
|                     |                      |                |                | Silně ruderalizované nebo ochuzené křoviny a        |
| XK                  | 134                  | 7              | 141            | stromy mimo les                                     |
| XL                  | 98                   | 31             | 129            | Silně degradované a kulturní lesy a lesní           |
|                     |                      |                |                | Antropogenní vlhká až mokrá stanoviště s ruderální  |
| XМ                  | 1                    | 0              | $\mathbf 1$    | mokřadní vegetací                                   |
|                     |                      |                |                | Antropogenní skály, sutě, minerální substráty s     |
| <b>XS</b>           | $\overline{2}$       | 0              | 2              | fragmentovanou nebo ruderalizovanou vegetací        |
|                     |                      |                |                | Silně ruderalizované trvalé bylinné porosty na orné |
| ХT                  | 112                  | 9              | 121            | půdě nebo antropogenních substrátech                |
|                     |                      |                |                | Vodní toky, kanály a nádrže s fragmentovanou        |
| XV                  | 14                   | 5              | 19             | nebo ruderalizovanou vegetací                       |
| XX                  | 66                   | 48             | 114            | Přírodě cizí biotopy s omezenou vegetací            |
| Σ                   | 685                  | 218            | 903            |                                                     |

<span id="page-59-0"></span>tab. 5: Skupiny biotopů na sledovaném území mapované metodou Natura 2000 - BVM.

<span id="page-59-1"></span>tab. 6: Pokryvnost plochy skupin biotopů mapovaných metodou Natura 2000 - BVM.

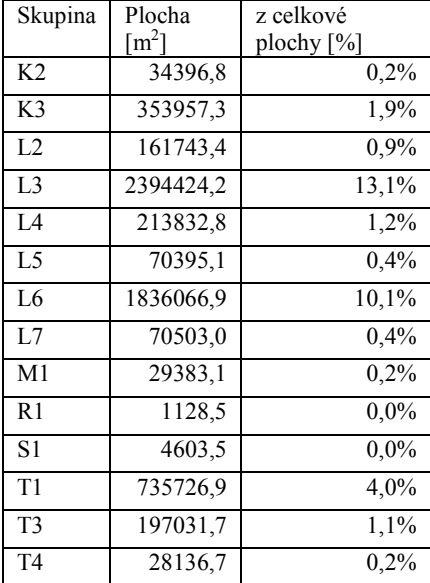

| T <sub>6</sub> | 15327,7   | 0,1%    |
|----------------|-----------|---------|
| X1             | 8511,4    | $0.0\%$ |
| X <sub>3</sub> | 40714,0   | 0,2%    |
| X <sub>4</sub> | 2744210,4 | 15,0%   |
| X <sub>5</sub> | 1330930,6 | 7.3%    |
| X6             | 250936,7  | 1,4%    |
| XK             | 1167721.1 | 6,4%    |
| XL             | 1991835,0 | 10.9%   |
| XM             | 3610,2    | $0.0\%$ |
| XS             | 180305,7  | 1,0%    |
| <b>XT</b>      | 2453589,2 | 13,4%   |
| XV             | 123590,4  | 0.7%    |
| XX             | 1800031,7 | 9,9%    |

<span id="page-60-0"></span>tab. 7: Pokryvnost plochy skupin biotopů mapovaných metodou CLC2006.

| Kód<br><b>CLC2006</b> | Plocha<br>$\lceil m2 \rceil$ | z celkové<br>plochy $[\%]$ |
|-----------------------|------------------------------|----------------------------|
| 112                   | 2188594,7                    | 12,0%                      |
| 121                   | 250557,4                     | 1,4%                       |
| 131                   | 253929,6                     | 1,4%                       |
| 211                   | 3427599,8                    | 18,8%                      |
| 231                   | 1100609,7                    | 6,0%                       |
| 243                   | 3319646,8                    | 18,2%                      |
| 311                   | 817141,2                     | 4,5%                       |
| 312                   | 357927,2                     | 2,0%                       |
| 313                   | 6503373,2                    | 35,7%                      |

<span id="page-60-1"></span>tab. 8: Analýza vlivu typu krajiny na hodnocení biotopů.

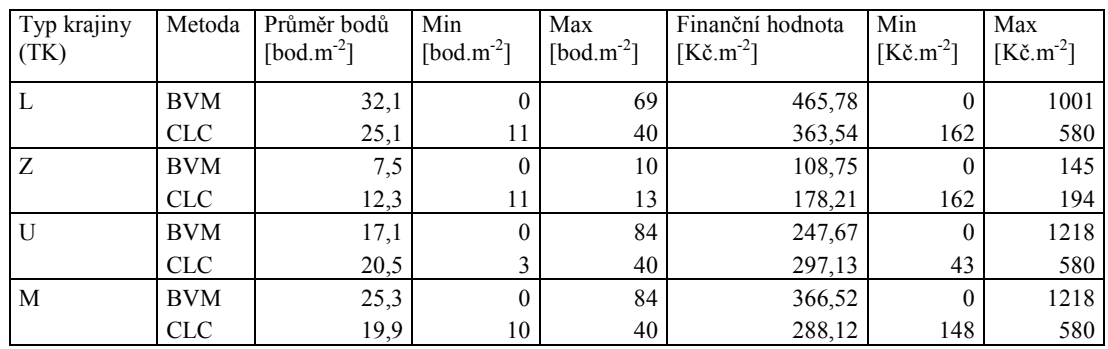

<span id="page-61-1"></span>tab. 9: Základní charakteristiky vybraných mapových listů ZM10 a jejich výsledná a absolutní hodnota, získaná na základě mapových podkladů s rozdílnou velikostí mapovacího zrna (kombinované mapováni Natura 2000 – BVM a CORINE LC).

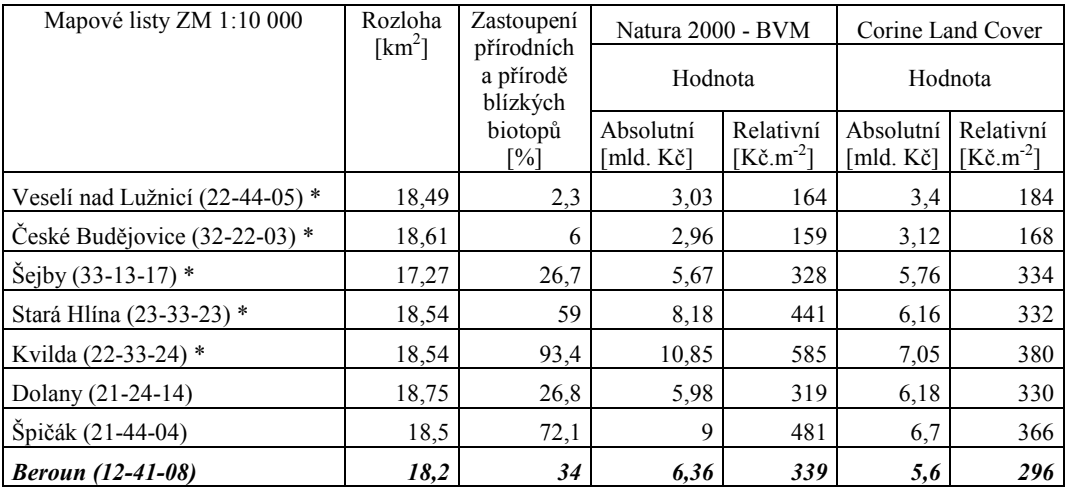

<span id="page-61-2"></span>tab. 10: Procentuální míra zastoupení přírodních a přírodě blízkých biotopů a typů krajin (Löw a kol., 2005) ve vybraných mapových listech.

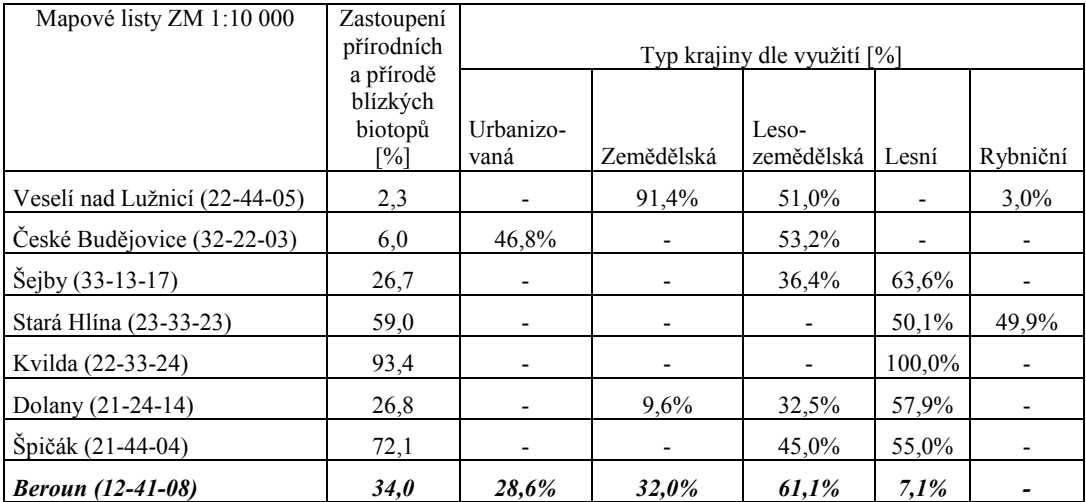

## <span id="page-61-0"></span>8.2. Seznam obrázků

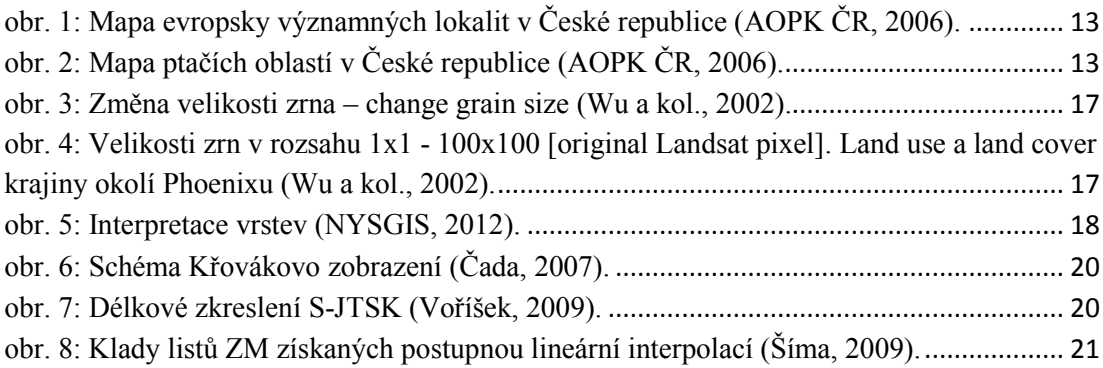

<span id="page-62-0"></span>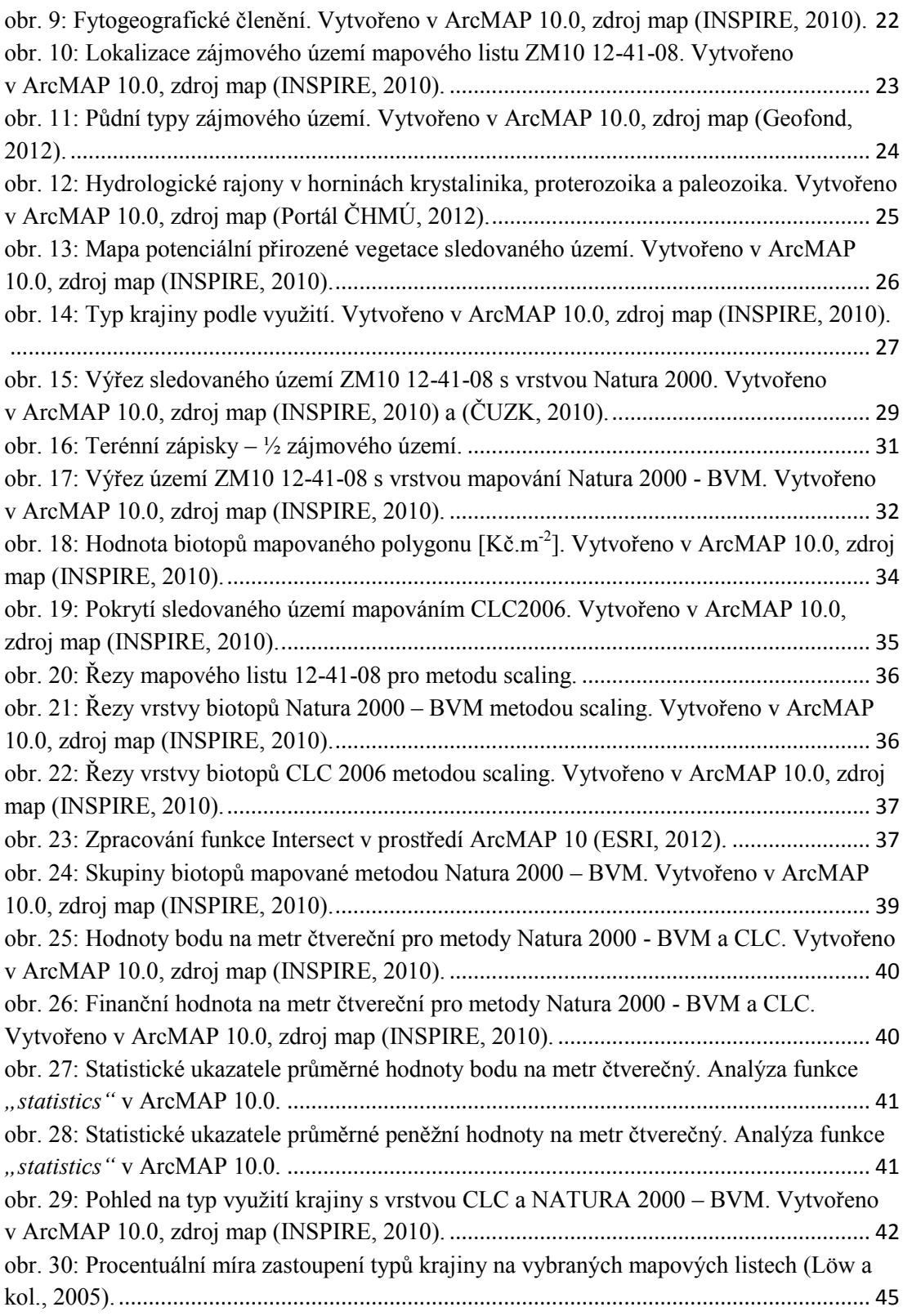

## 8.3. Přílohy BP

#### <span id="page-63-0"></span>**8.3.1. Analýza**

soubory tabulkového procesoru (statistické zpracování výsledků mapování s rozdílnou velikostí mapového zrna, zápisník z terénního mapování, kontingenční tabulka analýzy přírodě blízkých a vzdálených biotopů).

#### <span id="page-63-1"></span>**8.3.2. Fotodokumentace**

vybraná fotodokumentace zájmového území.

#### <span id="page-63-2"></span>**8.3.3. Mapa**

terénní mapa vymapovaných biotopů kombinovanou metodou Natura 2000 – BVM.